<sup>ФИО: Волков В.</sup>Автономная некоммерческая образовате. Бная организация высшего образования **«Европейский университет в Санкт-Петербурге»** Должность: Ректор Документ подписан простой электронной подписью Информация о владельце: Дата подписания: 20.06.2024 14:41:04 Уникальный программный ключ:

ed68fd4b85b778e0f0b1bfea5dbc56cf4148f1229 ФРАГА ФИЛФССУОЙ ФИЛОСОФИИ «Стасис»

УТВЕРЖДАЮ: **/В.В. Волков** Ректо LQ Протокол УС №

Рабочая программа дисциплины **Информационные технологии в научной проектной деятельности**

> образовательная программа направление подготовки **47.04.01 Философия**

направленность (профиль) **«Практическая философия»** программа подготовки – магистратура

> язык обучения – русский форма обучения - очная

квалификация выпускника **Магистр**

**Санкт-Петербург**

#### **Авторы:**

Инкин В.А., руководитель отдела развития цифровой образовательной среды, старший преподаватель факультета социологии АНООВО «ЕУСПб»

#### **Рецензент:**

Лашманов О.Ю., кандидат технических наук, научный руководитель лаборатории «Искусство и искусственный интеллект» АНООВО «ЕУСПб»

Рабочая программа дисциплины **«Информационные технологии в научной проектной деятельности»**, входящей в образовательную программу уровня магистратуры «Практическая философия», утверждена на заседании Совета Центра практической философии «Стасис».

Протокол заседания № 9 от 21.03.2024 г.

#### **АННОТАЦИЯ РАБОЧЕЙ ПРОГРАММЫ ДИСЦИПЛИНЫ «Информационные технологии в научной проектной деятельности»**

Дисциплина **«Информационные технологии в научной проектной деятельности»**  является дисциплиной базовой части Блока 1 «Дисциплины (модули)» образовательной программы «Практическая философия» по направлению подготовки 47.04.01 Философия.

Дисциплина **«Информационные технологии в научной проектной деятельности»** направлена на обучение навыкам работы с базовыми электронными моделями и в систематизации имеющихся знаний по соответствующему использованию электронного инструментария, а также формирование знаний, умений и навыков необходимых для организации проектной работы с использованием современных информационных технологий. В ходе курса изучаются основные пакеты компьютерных программ, необходимых современному исследователю. Магистранты приобретают практические навыки работы с академическим Интернетом (полнотекстовые базы данных. библиографические базы данных и т.д.). Специально рассматриваются программы для работы с изображениями и создания презентаций с целью закрепления профессиональных навыков презентации результатов научно-исследовательской работы, а также ведения педагогической деятельности. Отдельно обсуждается проблема легитимности интернетисточника, а также авторское право на Интернет-публикации.

Общая трудоемкость освоения дисциплины составляет 4 зачетных единицы, 144 часа.

## **Содержание**

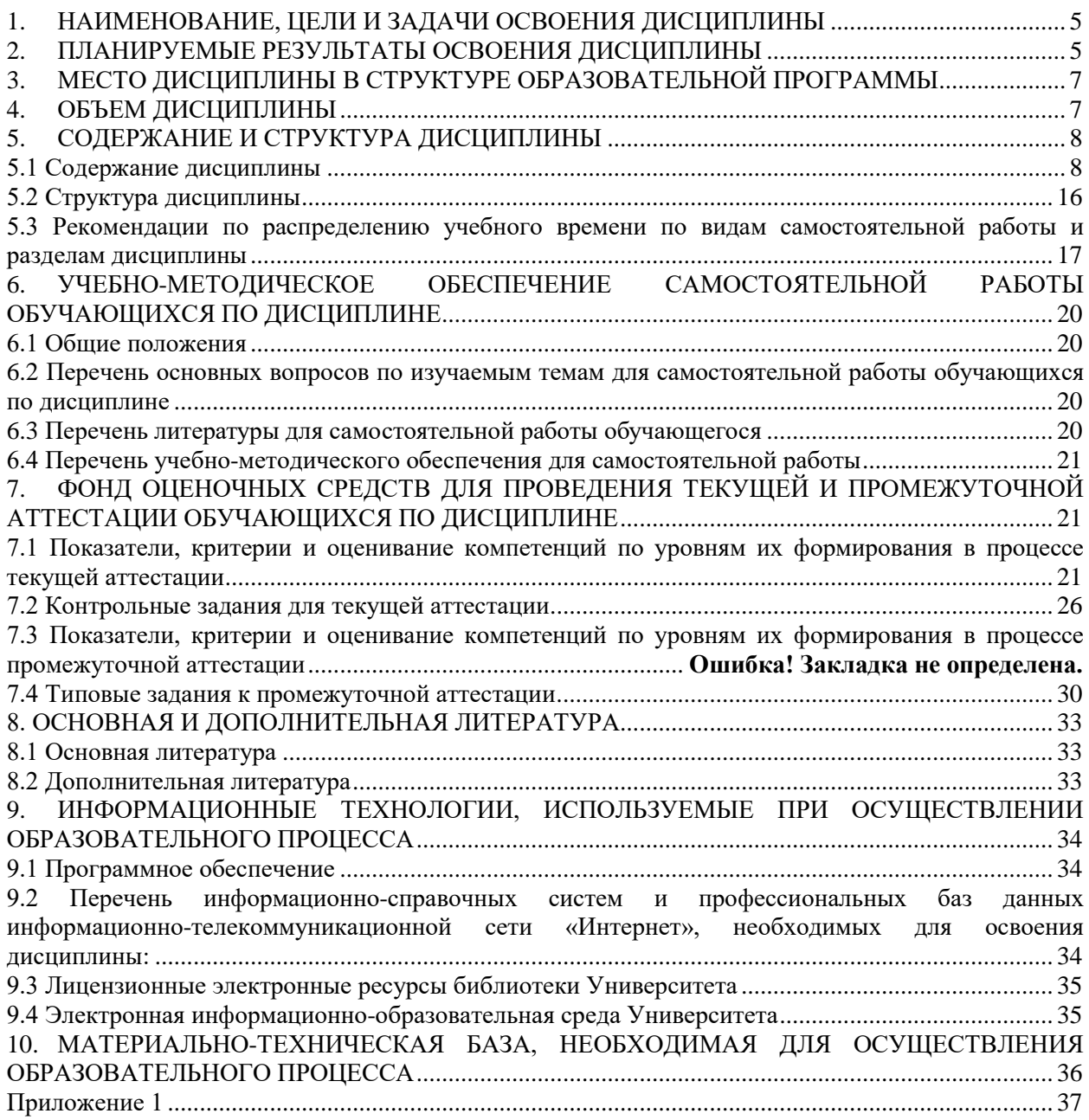

#### **1. НАИМЕНОВАНИЕ, ЦЕЛИ И ЗАДАЧИ ОСВОЕНИЯ ДИСЦИПЛИНЫ**

<span id="page-4-0"></span>**Целью** освоения дисциплины «**Информационные технологии в научной проектной деятельности**» формирование знаний, умений и навыков использования информационных технологий в научной проектной деятельности. В ходе освоения материалов дисциплины магистрантам прививаются навыки самостоятельной практической работы с основными программными средствами, которые они впоследствии будут использовать в своей профессиональной деятельности

**Задачами** курса являются:

- ознакомление с современными ИТ и средствами их использования в научной проектной деятельности;

- формирование практических навыков использования ресурсов сети Интернет, пакетных продуктов, баз данных необходимых при проведении исследований и оформлении научно-технической и отчетной документации в профессиональной деятельности магистранта;

- овладение современными средствами подготовки традиционных («журнальных») и электронных публикаций;

- овладение современными средствами представления результатов научных и проектных исследований и др.

- ознакомление с информационными технологиями реализации управления проектами в научной проектной деятельности.

#### **2. ПЛАНИРУЕМЫЕ РЕЗУЛЬТАТЫ ОСВОЕНИЯ ДИСЦИПЛИНЫ**

<span id="page-4-1"></span>В результате изучения учебной дисциплины обучающийся должен овладеть следующими компетенциями: универсальными (УК), общепрофессиональными (ОПК). Планируемые результаты формирования компетенций в результате освоения дисциплины представлены в Таблице 1.

Таблица 1

#### **Планируемые результаты освоения дисциплины, соотнесенные с индикаторами достижения компетенций обучающихся**

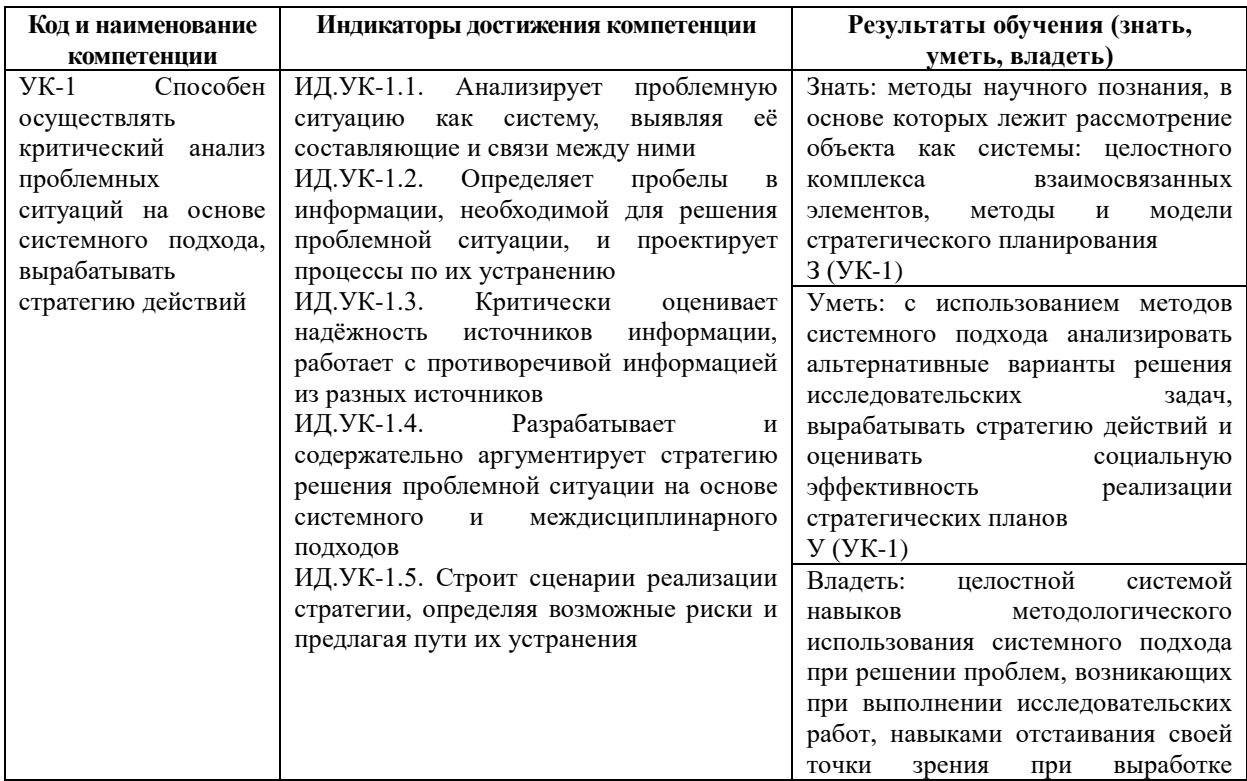

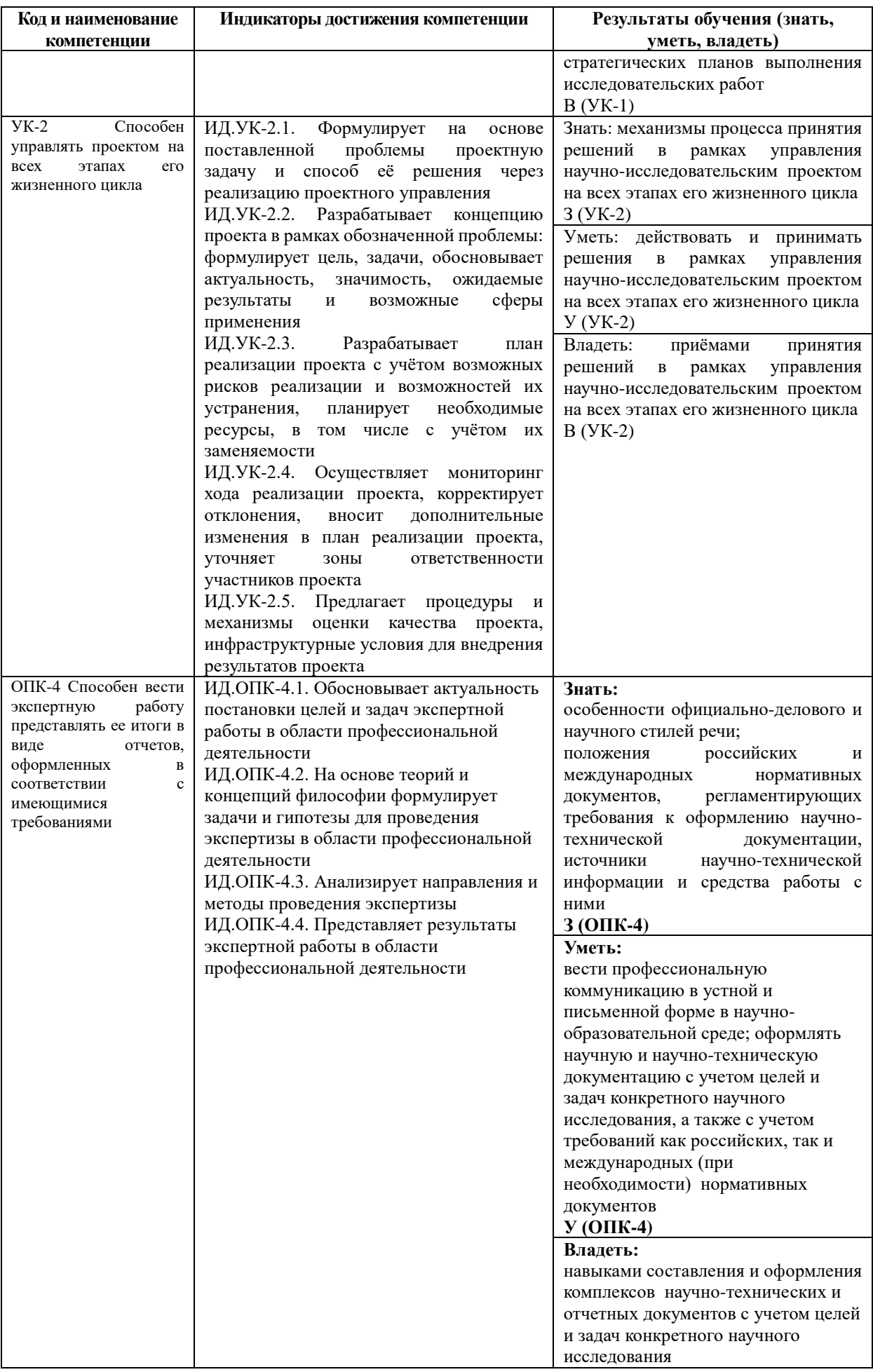

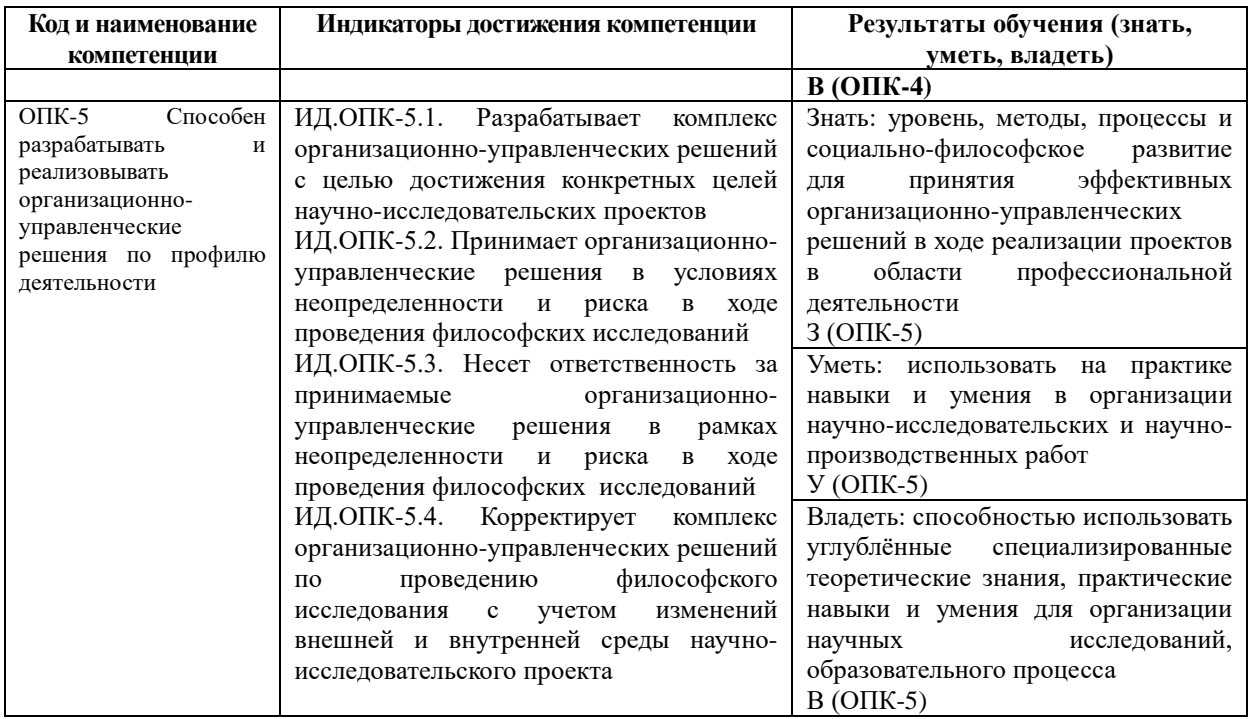

В результате освоения дисциплины магистрант должен:

**знать**: основные принципы работы с информационными ресурсами сети Интернет, в том числе международными для поиска научной и иной информации; основные правила подготовки научного текста; требования работы с программными продуктами, базами данных, в т.ч. международными для использования в профессиональной деятельности: основные средства и методы обработки результатов исследований, основы управления проектом; современные программные средства, используемые в управлении проектами.

**уметь**: применять навыки работы с современными информационными технологиями для решения исследовательских теоретических и практических задач, представления результатов исследования научному или экспертному сообществу в виде статьи, доклада, презентации, отчета; выбирать соответствующие информационные ресурсы сети Интернет, в том числе международные, для поиска научной и иной информации в рамках исследования; выбирать средства информационных компьютерных технологи для обработки результатов исследований; выбирать ресурсы в информационном пространстве.

**владеть**: навыками работы в поисковых системах сети Интернет, в том числе международных (издательских), для поиска научной информации; навыками работы с современными информационными технологиями в научной проектной деятельности, навыками подготовки публикаций и исследования в соответствие с нормативными требованиями; навыками обработки результатов в научной проектной деятельности; навыками работы в информационном пространстве ЕУ.

#### **3. МЕСТО ДИСЦИПЛИНЫ В СТРУКТУРЕ ОБРАЗОВАТЕЛЬНОЙ ПРОГРАММЫ**

<span id="page-6-0"></span>Дисциплина **«Информационные технологии в научной проектной деятельности»** является дисциплиной базовой части Блока 1 «Дисциплины (модули)» ОП «Практическая философия». Курс читается в первом семестре, форма промежуточной аттестации – зачет.

Для успешного освоения данной дисциплины достаточна базовая гуманитарная подготовка, получаемая в рамках бакалавриата по гуманитарным наукам.

<span id="page-6-1"></span>Знания, умения и навыки, полученные при освоении данной дисциплины, применяются магистрантами в процессе прохождения учебной практики научно-

исследовательская работа (получение первичных навыков научно-исследовательской работы); производственной практики научно-исследовательская работа, выполнении, подготовки к процедуре защиты и защиты выпускной квалификационной работы.

#### **4. ОБЪЕМ ДИСЦИПЛИНЫ**

Общая трудоемкость освоения дисциплины составляет 4 зачетные единицы, 144 часа. Таблица 2

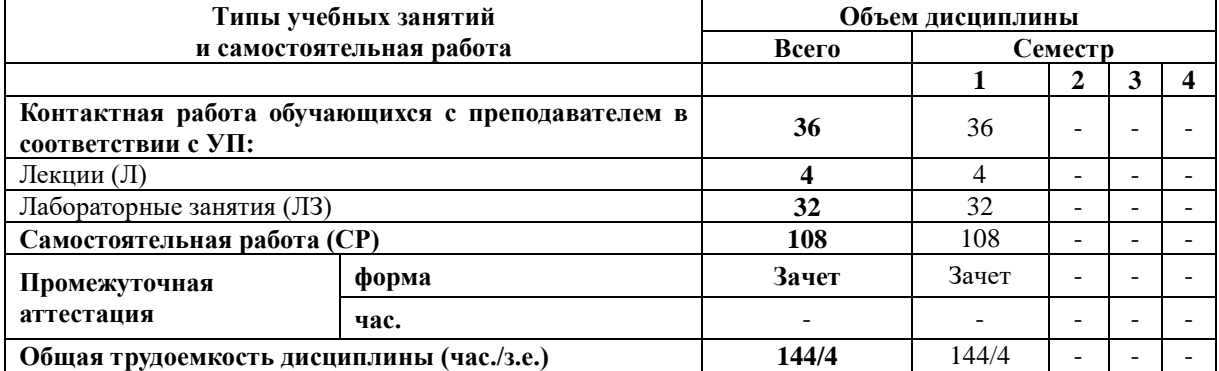

#### **Объем дисциплины**

#### **5. СОДЕРЖАНИЕ И СТРУКТУРА ДИСЦИПЛИНЫ**

<span id="page-7-0"></span>Содержание дисциплины соотносится с планируемыми результатами обучения по дисциплине: через задачи, формируемые компетенции и их компоненты (знания, умения, навыки – далее ЗУВ) по средствам индикаторов достижения компетенций в соответствии с Таблицей 3.

#### <span id="page-7-1"></span>**5.1 Содержание дисциплины**

Таблица 3

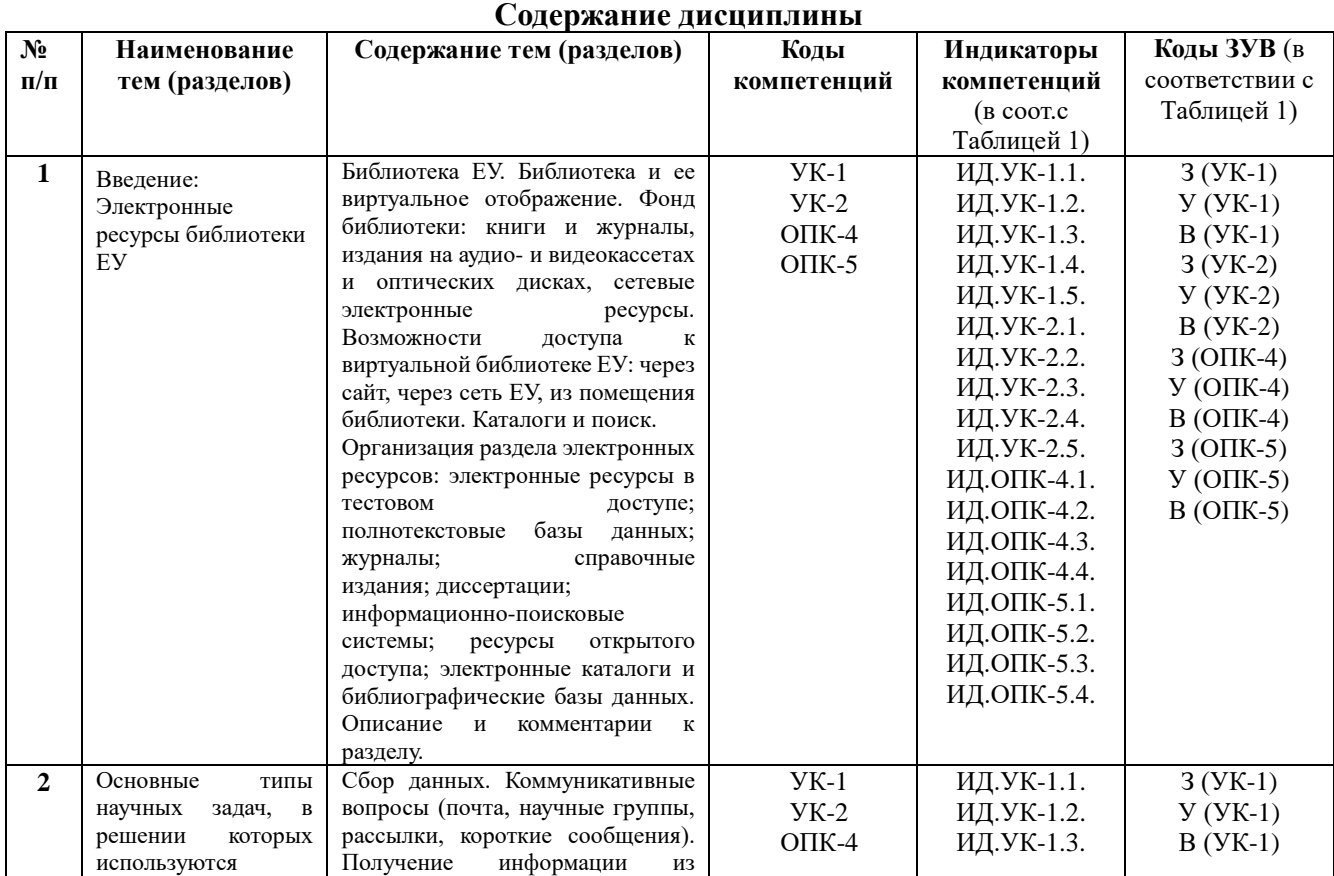

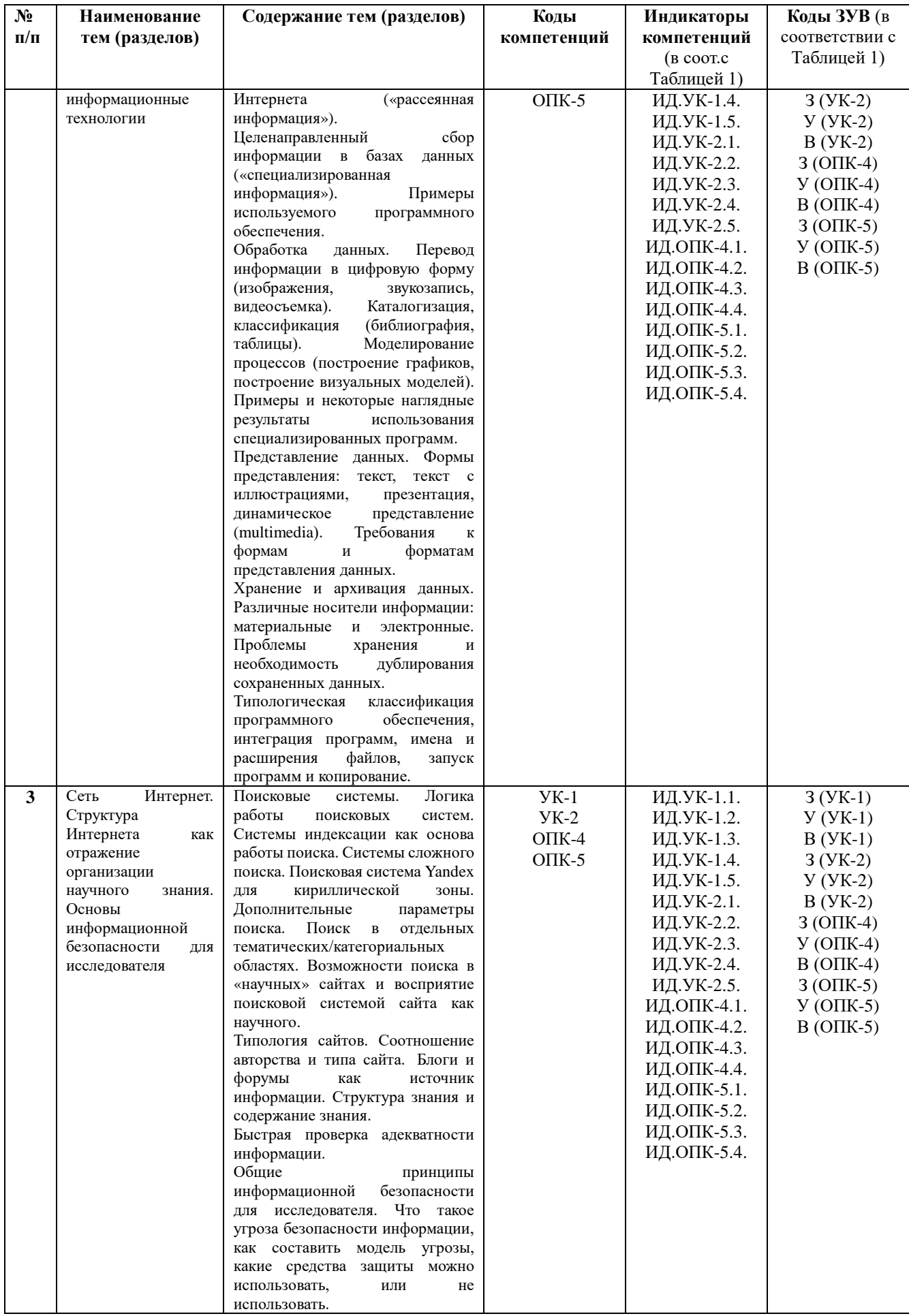

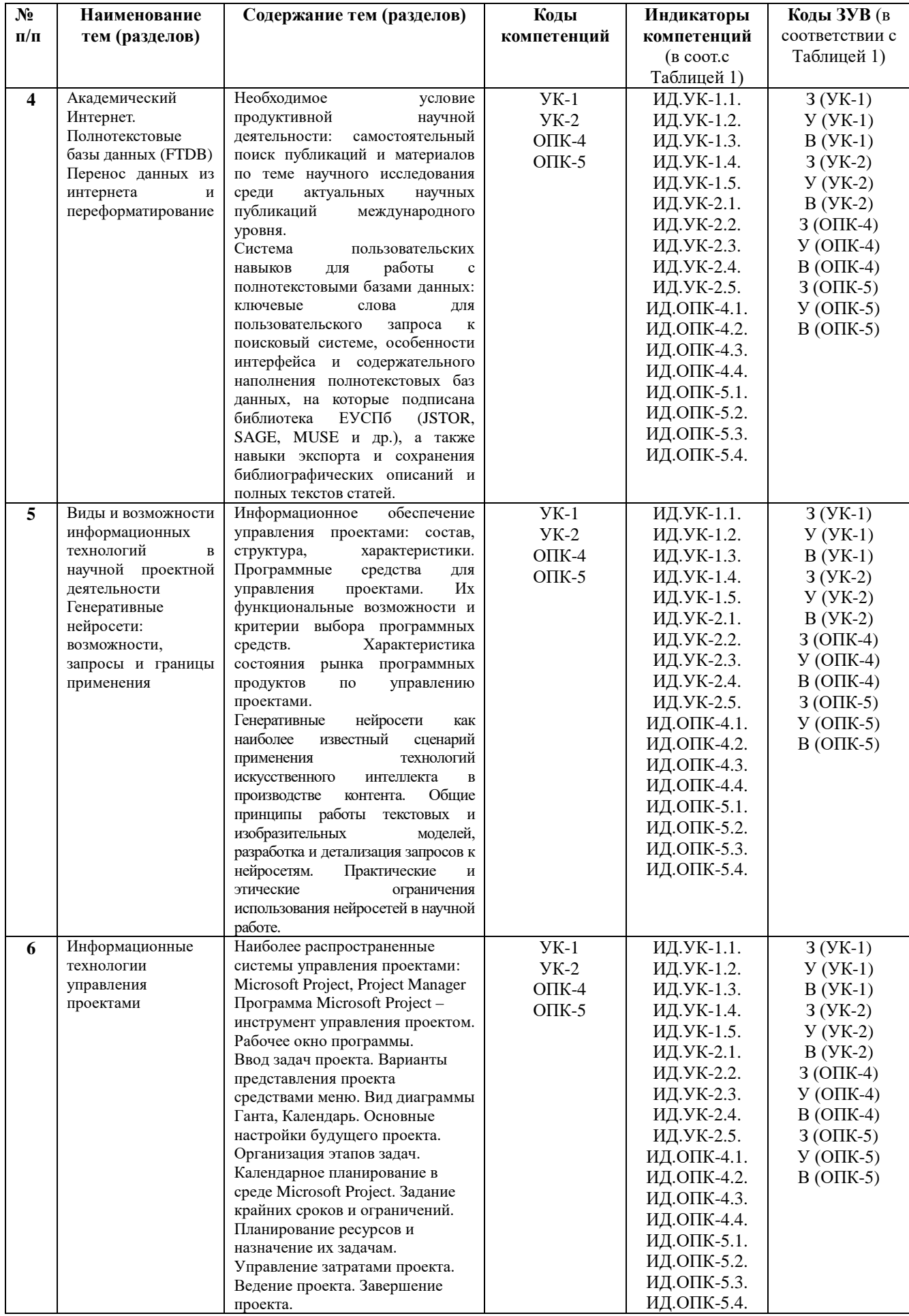

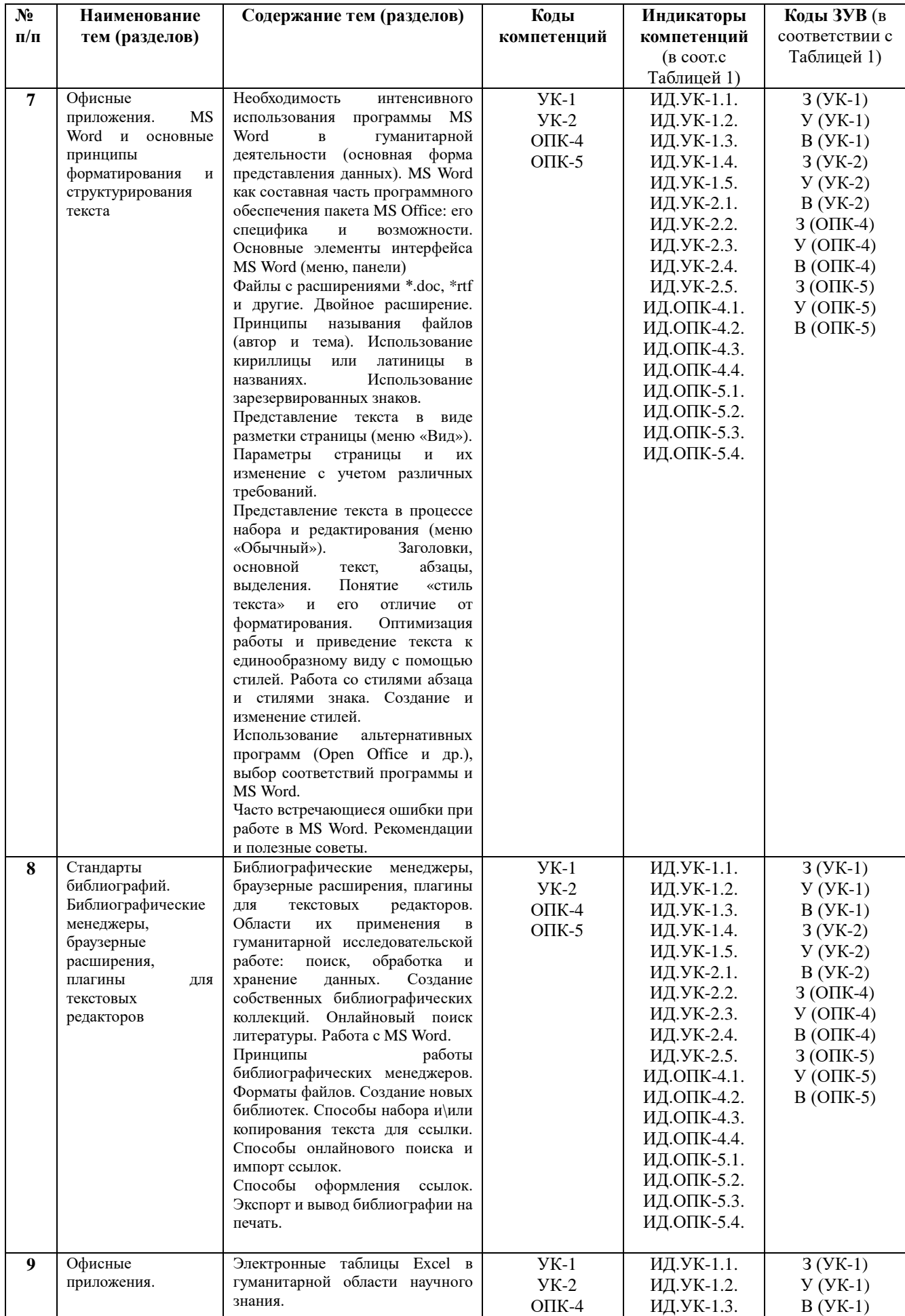

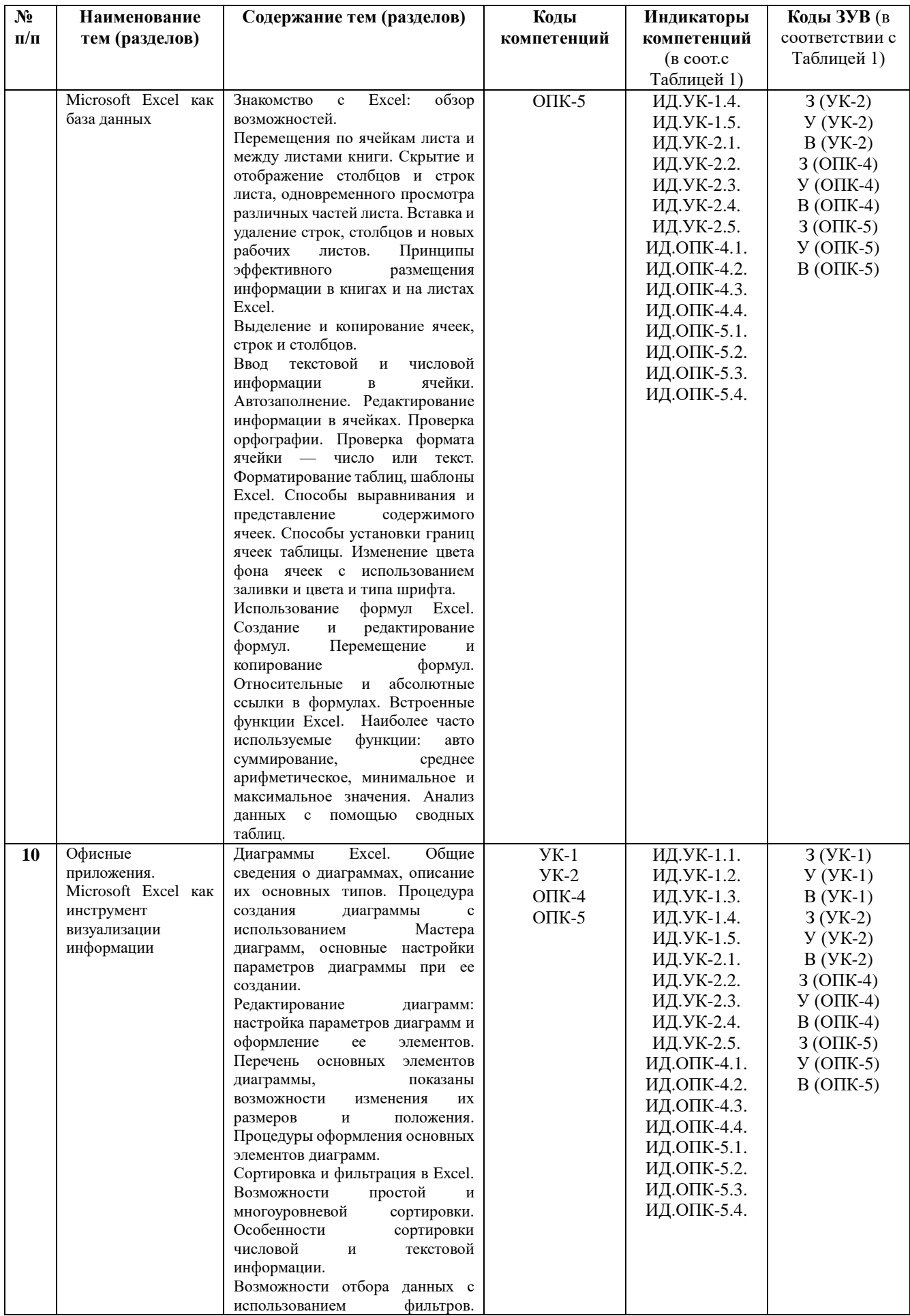

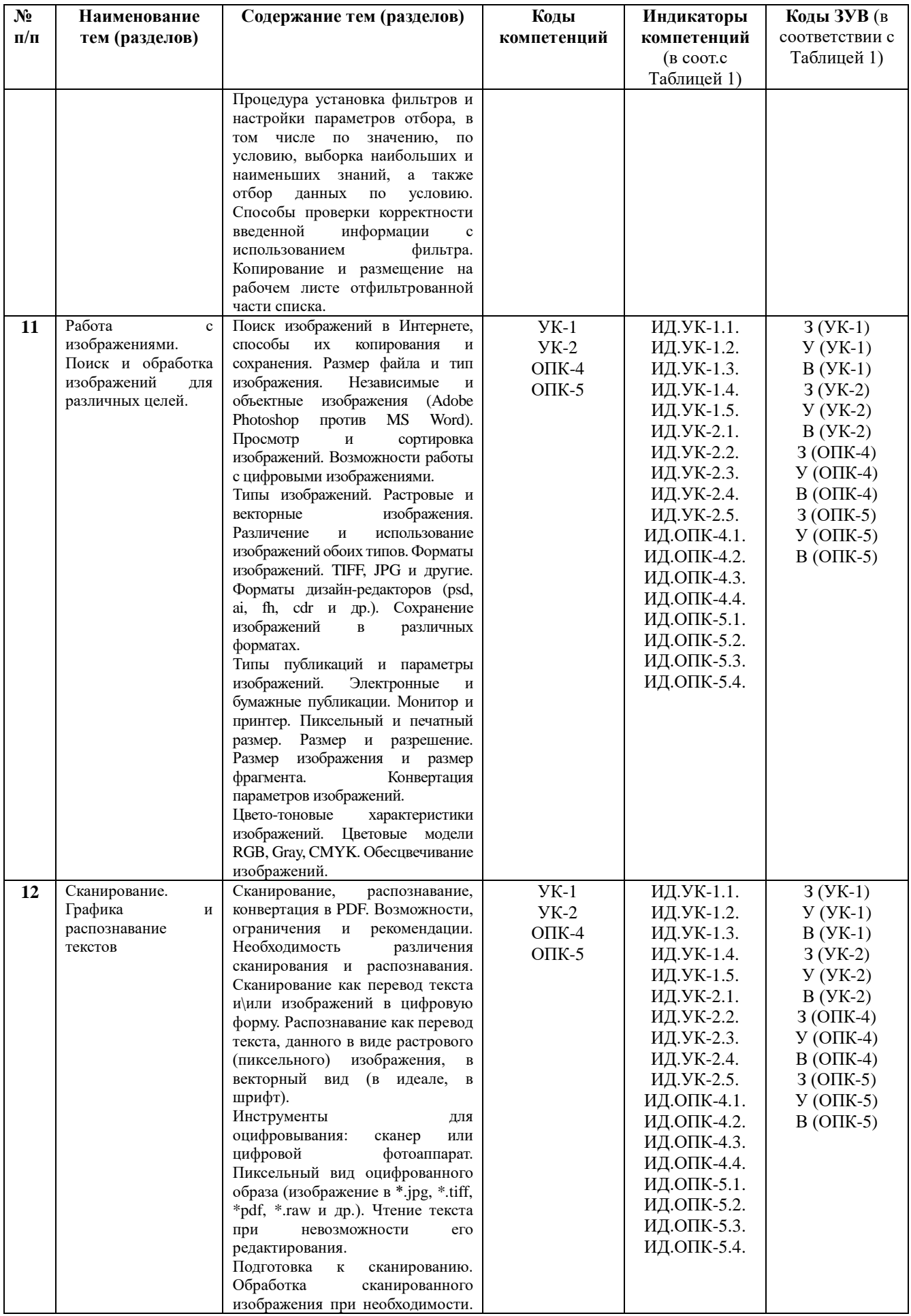

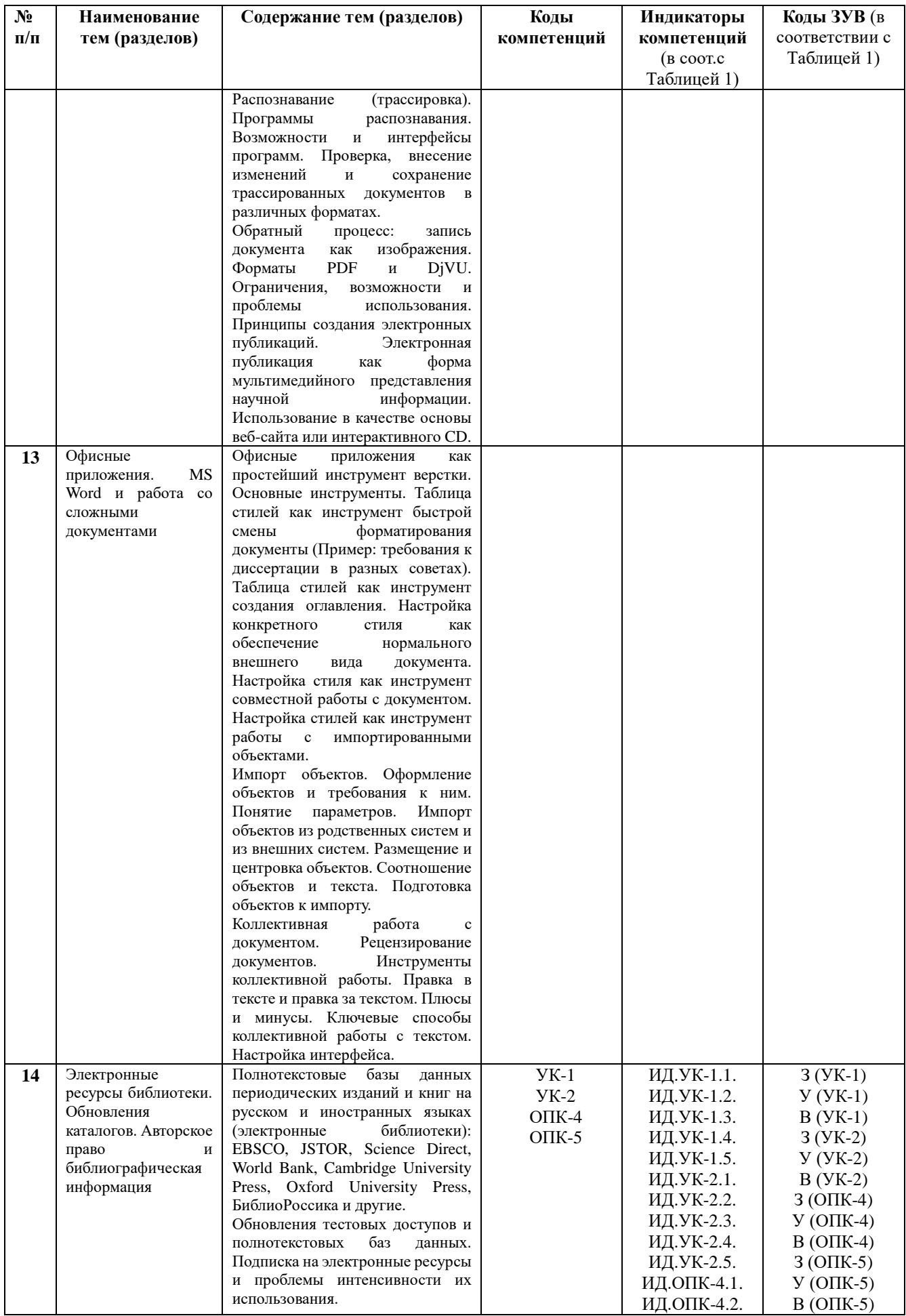

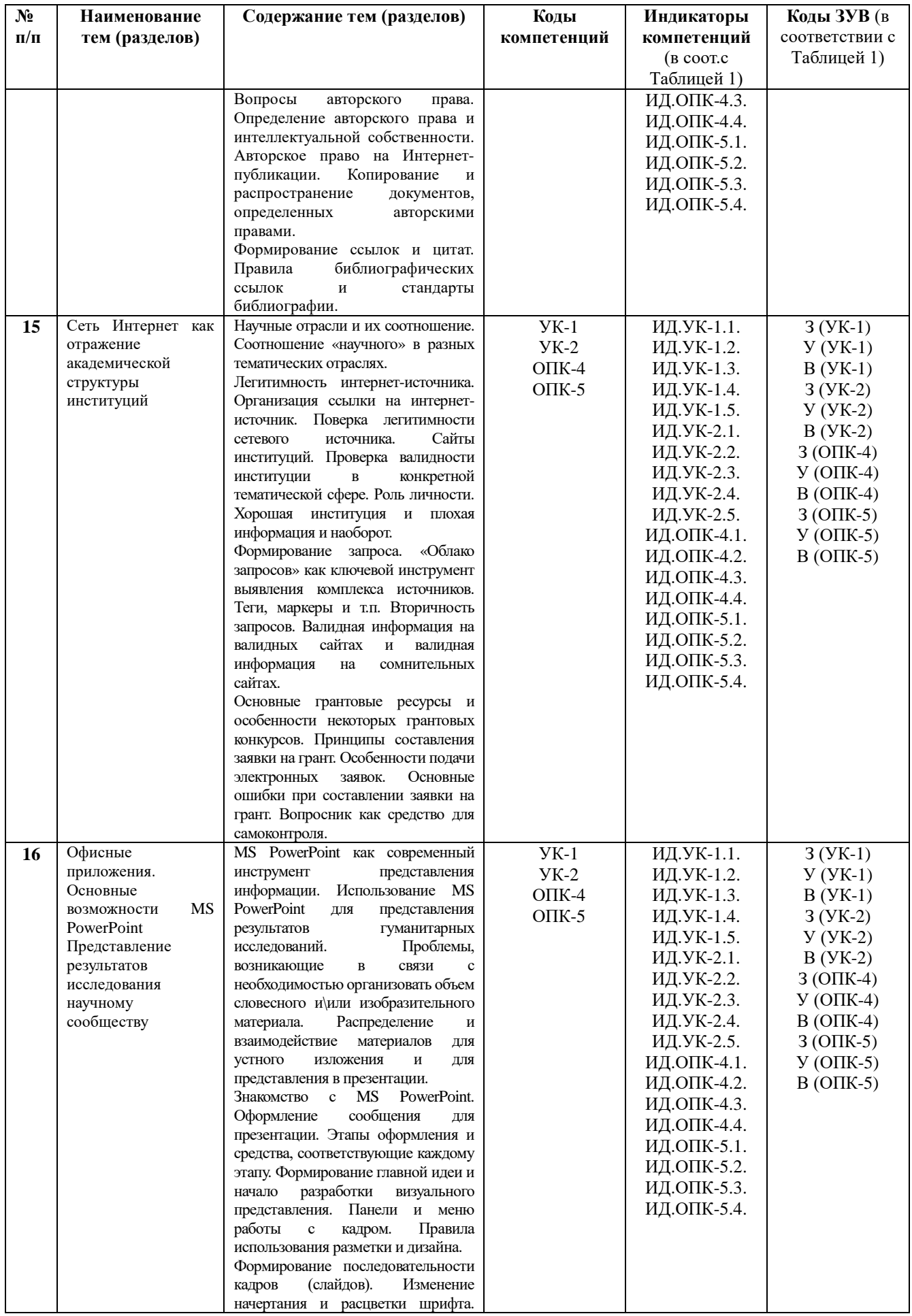

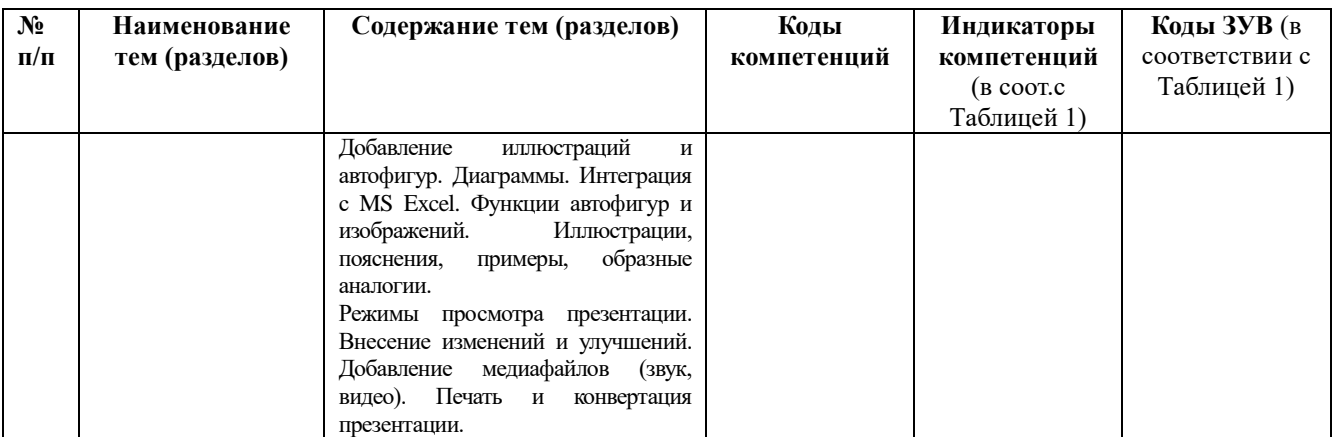

# <span id="page-15-0"></span>**5.2 Структура дисциплины**

Таблица 4

### **Структура дисциплины**

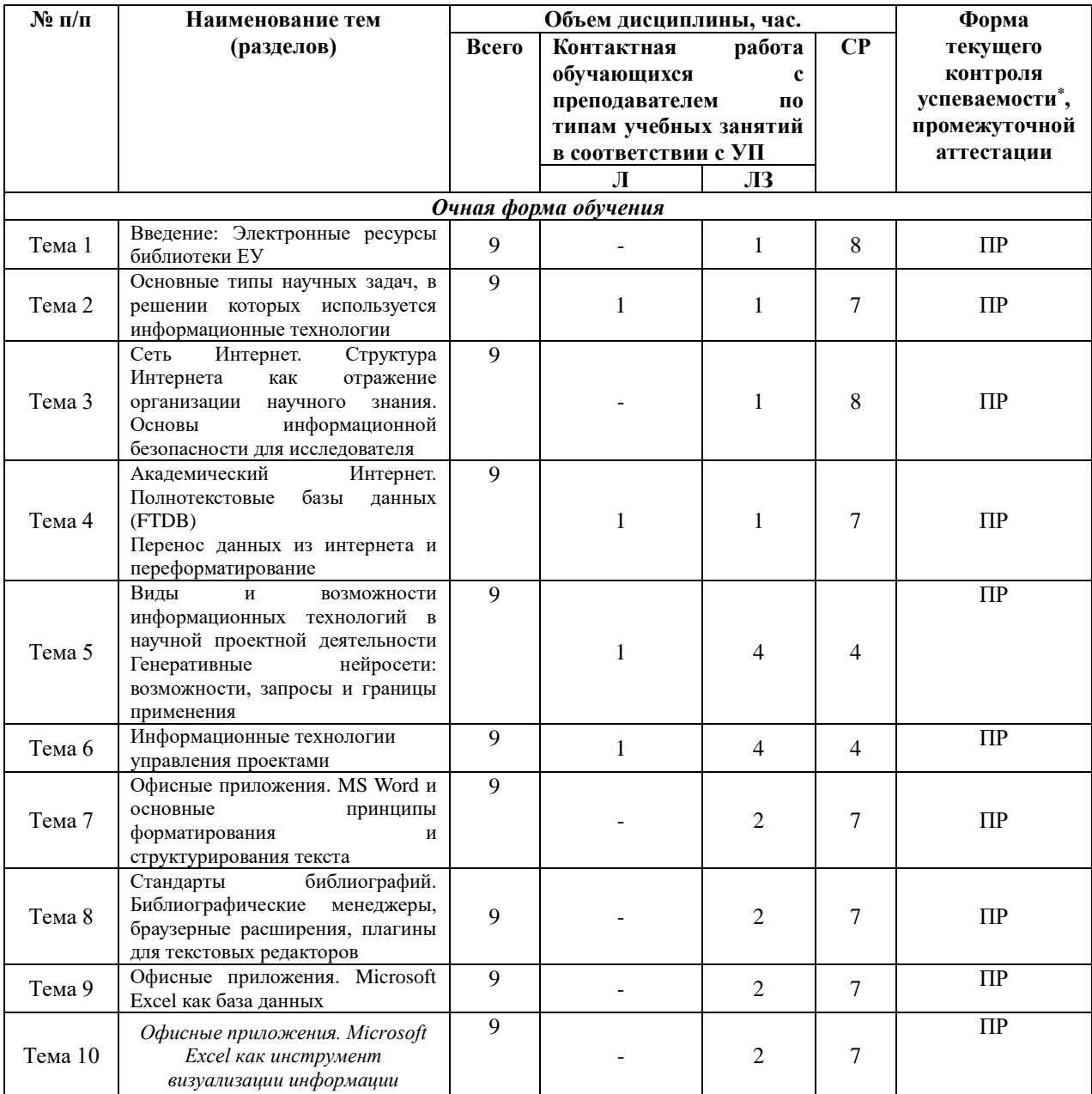

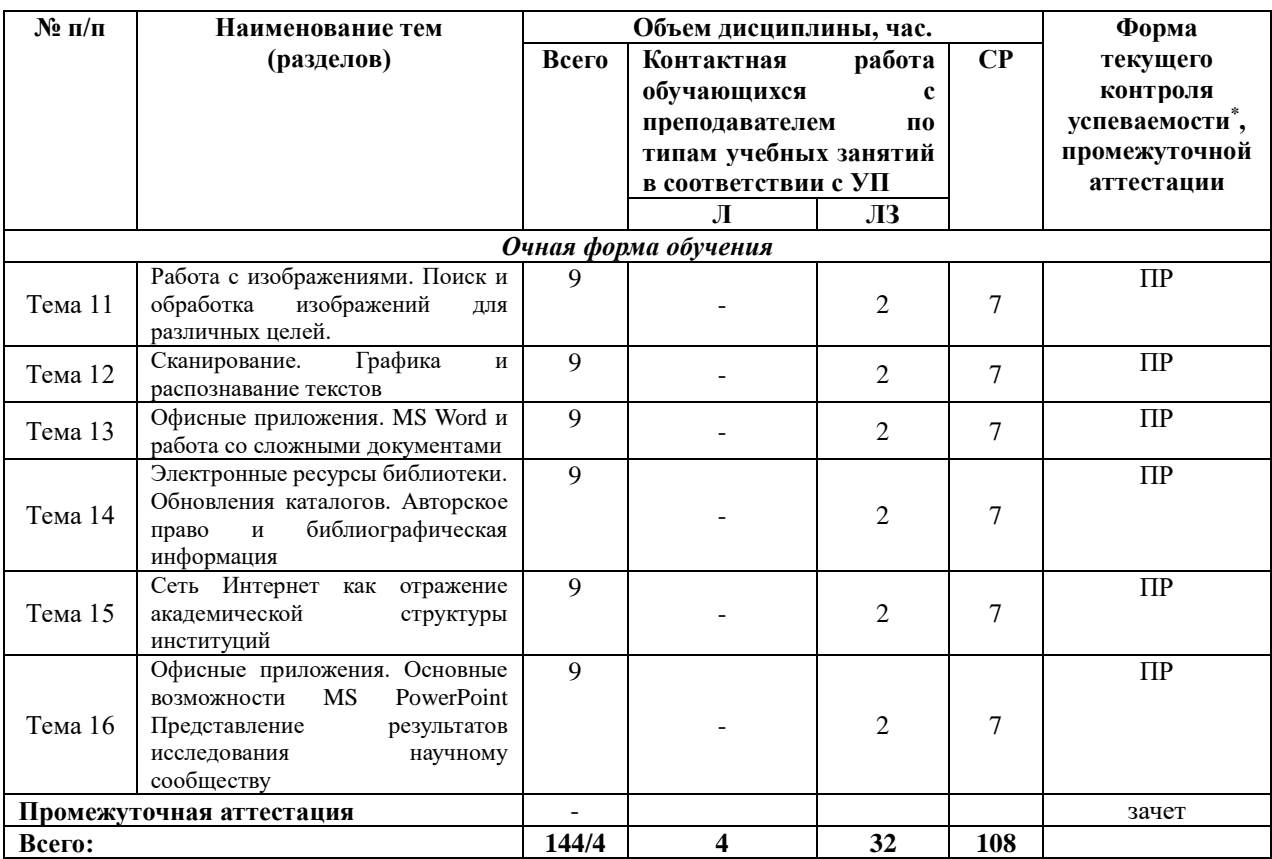

\*Примечание: формы текушего контроля успеваемости: практическая работа (ПР).

#### <span id="page-16-0"></span>5.3 Рекомендации по распределению учебного времени  $\Pi$ 0 видам самостоятельной работы и разделам дисциплины

#### Тема 1. Введение: Электронные ресурсы библиотеки ЕУ

1.1. Повторение пройденного на практических занятиях материала, закрепление навыков работы с информационными технологиями на конкретных примерах - 4 часа.

1.2. Подготовка к занятиям по предложенным для обсуждения вопросам, самостоятельное изучение рекомендованной литературы, повторение материала - 4 часа. Итого: 8 часов.

#### Тема 2. Основные типы научных задач, в решении которых используется информационные технологии

2.1. Выбор тематической области для разработки индивидуального проекта (объекта, на примере которого будут выполняться все практические работы) и предварительный подбор материала для проекта - 3 часа.

2.2. Повторение пройденного на практических занятиях материала, закрепление навыков работы с информационными технологиями на примерах из выбранной магистрантом предметной области - 4 часа. Итого: 7 часов.

#### Тема 3. Сеть Интернет. Структура Интернета как отражение организации научного знания. Основы информационной безопасности для исследователя

3.1. Повторение пройденного на практических занятиях материала, закрепление навыков работы с информационными технологиями на примерах из выбранной магистрантом предметной области - 2 часа.

3.2. Подготовка к занятиям по предложенным для обсуждения вопросам, самостоятельное изучение рекомендованной литературы, повторение материала – 2 часа.

3.3. Работа с информационно-справочными системами и профессиональными базами данных информационно-телекоммуникационной сети Интернет – 4 часа. Итого: 8 часов.

#### **Тема 4. Академический Интернет. Полнотекстовые базы данных (FTDB). Перенос данных из интернета и переформатирование:**

4.1. Повторение пройденного на практических занятиях материала, закрепление навыков работы с информационными технологиями на примерах из выбранной магистрантом предметной области – 3 часа.

4.2. Подготовка к занятиям по предложенным для обсуждения вопросам, самостоятельное изучение рекомендованной литературы, повторение материала. Закрепление навыков работы с информационными технологиями на примерах из выбранной магистрантом предметной области – 4 часа. Итого: 7 часов.

#### **Тема 5. Виды и возможности информационных технологий в научной проектной деятельности. Генеративные нейросети: возможности, запросы и границы применения**

5.1. Изучение вопросов, представленных в списке тем практических занятий. Повторение изученного на предыдущих занятиях материала – 2 часа.

5.2. Предложение по возможному применению генеративных нейросетей при работе над индивидуальным проектом – 7 часов. Итого: 9 часов.

#### **Тема 6. Информационные технологии управления проектами**

6.1. Знакомство с рабочим окном и инструментами программы MS Project. Изучение вариантов представления проекта средствами меню и прочих вопросов, указанных в списке тем практических занятий — 2 часа.

6.2. Представление индивидуального проекта в программе MS Project: построение диаграммы Ганта, распределение ресурсов и задач — 7 часов. Итого: 9 часов.

#### **Тема 7. Офисные приложения. MS Word и основные принципы форматирования и структурирования текста:**

7.1. Повторение пройденного на практических занятиях материала, закрепление навыков работы с информационными технологиями на примере из выбранной магистрантом предметной области – 3 часа.

7.2. Работа над индивидуальным проектом – 4 часа. Итого: 7 часов.

#### **Тема 8. Стандарты библиографий. Библиографические менеджеры, браузерные расширения, плагины для текстовых редакторов**

8.1. Повторение пройденного на практических занятиях материала, закрепление навыков работы с информационными технологиями на примерах из выбранной магистрантом предметной области – 3 часа.

8.2. Работа с информационно-справочными системами и профессиональными базами данных информационно-телекоммуникационной сети Интернет – 4 часа. Итого: 7 часов.

#### **Тема 9. Офисные приложения. Excel как база данных:**

9.1. Изучение вопросов, представленных в списке тем практических занятий. Повторение изученного на предыдущих занятиях материала – 3 часа.

9.2. Работа над индивидуальным проектом – 4 часа. Итого: 7 часов.

#### **Тема 10. Офисные приложения. Excel как инструмент визуализации информации:**

10.1. Изучение вопросов, представленных в списке тем практических занятий. Повторение изученного на предыдущих занятиях материала – 3 часа.

10.2. Работа над индивидуальным проектом – 4 часа. Итого: 7 часов.

#### **Тема 11. Работа с изображениями. Поиск и обработка изображений для различных целей:**

11.1. Изучение вопросов, представленных в списке тем практических занятий. Повторение изученного на предыдущих занятиях материала – 3 часа.

11.2. Работа над индивидуальным проектом – 4 часа. Итого: 7 часов.

#### **Тема 12. Сканирование. Графика и распознавание текстов:**

12.1. Изучение вопросов, представленных в списке тем практических занятий. Повторение изученного на предыдущих занятиях материала – 3 часа.

12.2. Подготовка к занятиям по предложенным для обсуждения вопросам, самостоятельное изучение рекомендованной литературы, повторение материала – 3 часа.

12.3. Работа с информационно-справочными системами и профессиональными базами данных информационно-телекоммуникационной сети Интернет – 1 час. Итого: 7 часов.

#### **Тема 13. Офисные приложения. MS Word и работа со сложными документами:**

13.1. Изучение вопросов, представленных в списке тем практических занятий. Повторение изученного на предыдущих занятиях материала – 3 часа.

13.2. Работа над индивидуальным проектом – 4 часа. Итого: 7 часов.

#### **Тема 14. Электронные ресурсы библиотеки. Обновления каталогов. Авторское право и библиографическая информация:**

14.1. Подготовка к занятиям по предложенным для обсуждения вопросам, самостоятельное изучение рекомендованной литературы, повторение материала – 2 часа.

14.2. Работа с информационно-справочными системами и профессиональными базами данных информационно-телекоммуникационной сети Интернет – 5 часов. Итого: 7 часов.

#### **Тема 15. Сеть Интернет как отражение академической структуры институций:**

15.1. Подготовка к занятиям по предложенным для обсуждения вопросам, самостоятельное изучение рекомендованной литературы, повторение материала – 2 часа.

15.2. Работа с информационно-справочными системами и профессиональными базами данных информационно-телекоммуникационной сети Интернет – 2 часов.

15.2. Завершение проекта – 3 часа. Итого: 7 часов.

#### **Тема 16. Офисные приложения. Основные возможности MS PowerPoint. Представление результатов исследования научному сообществу:**

16.1. Изучение вопросов, представленных в списке тем практических занятий. Повторение изученного на предыдущих занятиях материала – 3 часа.

16.2. Оформление презентации по теме индивидуального проекта – 4 часа. Итого: 7 часов.

#### <span id="page-19-0"></span>**6. УЧЕБНО-МЕТОДИЧЕСКОЕ ОБЕСПЕЧЕНИЕ САМОСТОЯТЕЛЬНОЙ РАБОТЫ ОБУЧАЮЩИХСЯ ПО ДИСЦИПЛИНЕ**

#### <span id="page-19-1"></span>**6.1 Общие положения**

Знания и навыки, полученные в результате лекций, лабораторных занятий, закрепляются и развиваются в результате повторения материала, усвоенного в аудитории, путем чтения текстов и исследовательской литературы (из списков основной и дополнительной литературы) и их анализа.

Самостоятельная работа является важнейшей частью процесса высшего образования. Ее следует осознанно организовать, выделив для этого необходимое время и соответственным образом организовав рабочее пространство. Важнейшим элементом самостоятельной работы является проработка материалов прошедших занятий (анализ конспектов, чтение рекомендованной литературы) и подготовка к следующим лекциям/лабораторным занятиям. Литературу, рекомендованную в программе курса, следует, по возможности, читать в течение всего семестра, концентрируясь на обусловленных программой курса темах.

Существенную часть самостоятельной работы магистранта представляет самостоятельное изучение вспомогательных учебно-методических изданий, лекционных конспектов, интернет-ресурсов и пр. Подготовка к лабораторным занятиям, практическим работам также является важной формой работы магистранта. Самостоятельная работа может вестись как индивидуально, так и при содействии преподавателя.

#### <span id="page-19-2"></span>**6.2 Перечень основных вопросов по изучаемым темам для самостоятельной работы обучающихся по дисциплине**

- 1. Особенности работы поисковой системы Yandex для кириллической зоны.
- 2. Поиск научных публикаций и материалов по теме научного исследования: технология поиска, базы, оформление источников.
- 3. Иные информационные системы управления проектами.
- 4. Принципы форматирования текстовых документов в профессиональной научной деятельности.
- 5. Этика обучения и применения искусственного интеллекта. Общественные угрозы развития и применения искусственного интеллекта.
- 6. Типы и форматы графических объектов. Использования графики и изображений в научных проектах.
- 7. MS PowerPoint в представлении результатов научных исследований.
- 8. Электронные ресурсы библиотек. Полнотекстовые базы данных (FTDB).
- <span id="page-19-3"></span>9. Сеть Интернет как отражение академической структуры институций.

#### 6.3 **Перечень литературы для самостоятельной работы обучающегося**

1. Колокольникова, А. И. Информатика: расчетно-графические работы : учебное пособие : [16+] / А. И. Колокольникова. – Москва ; Берлин : Директ-Медиа, 2021. – 345 с. : ил., табл. – Режим доступа: по подписке. – URL: https://biblioclub.ru/index.php?page=book&id=611664. – Библиогр. в кн. – ISBN 978-5- 4499-1990-8. – DOI 10.23681/611664. – Текст : электронный.

2. Каймин, В. А. Информатика: Учебник / Каймин В. А. - 6-е изд. - Москва : НИЦ ИНФРА-М, 2015. - 285 с. ISBN 978-5-16-010876-6. - Текст : электронный. - URL: https://znanium.com/catalog/product/504525. – Режим доступа: по подписке.

#### <span id="page-20-0"></span>**6.4 Перечень учебно-методического обеспечения для самостоятельной работы**

Для обеспечения самостоятельной работы магистрантов по дисциплине «**Информационные технологии в научной проектной деятельности**» разработано учебно-методическое обеспечение в составе:

1. Контрольные задания для подготовки к процедурам текущего контроля (п. 7.2 Рабочей программы).

2. Типовые задания для подготовки к промежуточной аттестации (п. 7.4 Рабочей программы).

3. Рекомендуемые основная, дополнительная литература, Интернет-ресурсы и справочные системы (п. 8, 9 Рабочей программы).

<span id="page-20-1"></span>4. Рабочая программа дисциплины размещена в электронной информационнообразовательной среде Университета на электронном учебно-методическом ресурсе АНООВО «ЕУСПб» — образовательном портале LMS Sakai — Sakai@EU.

#### **7. ФОНД ОЦЕНОЧНЫХ СРЕДСТВ ДЛЯ ПРОВЕДЕНИЯ ТЕКУЩЕЙ И ПРОМЕЖУТОЧНОЙ АТТЕСТАЦИИ ОБУЧАЮЩИХСЯ ПО ДИСЦИПЛИНЕ**

#### <span id="page-20-2"></span>**7.1 Показатели, критерии и оценивание компетенций по уровням их формирования в процессе текущей аттестации**

Информация о содержании и процедуре текущего контроля успеваемости, методике оценивания знаний, умений и навыков обучающегося в ходе текущего контроля доводятся научно-педагогическими работниками Университета до сведения обучающегося на первом занятии по данной дисциплине.

Текущий контроль предусматривает подготовку магистрантов к каждому лабораторному занятию, участие в опросах, дискуссиях, обсуждениях литературы, практических работах, практических заданиях, тестах, активное слушание на лекциях. Магистрант должен присутствовать на лабораторных занятиях, отвечать на поставленные вопросы, показывая, что прочитал разбираемую литературу, представлять содержательные реплики по темам обсуждения.

Текущий контроль проводится в форме выполнения магистрантами практических работ, демонстрирующих степень знакомства магистрантов с дополнительной литературой.

Таблина 5

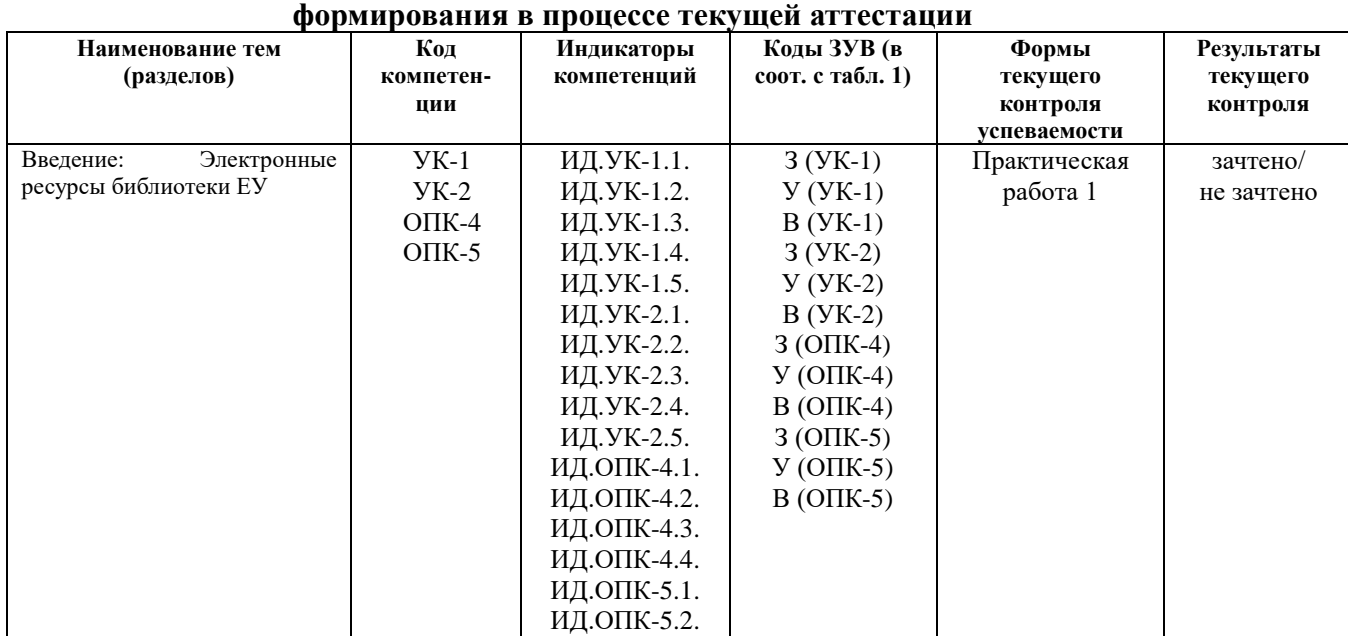

# **Показатели, критерии и оценивание компетенций по уровням их**

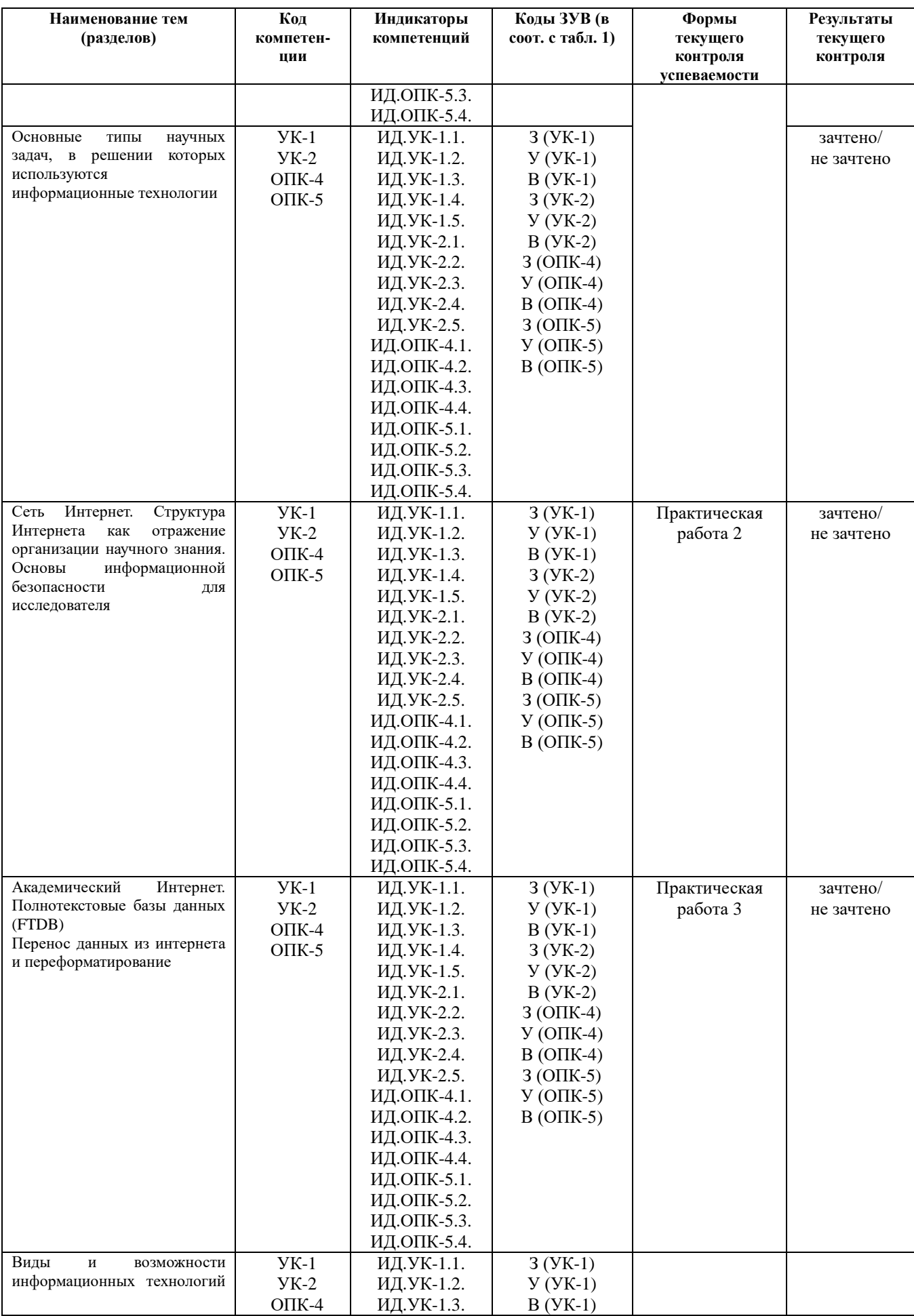

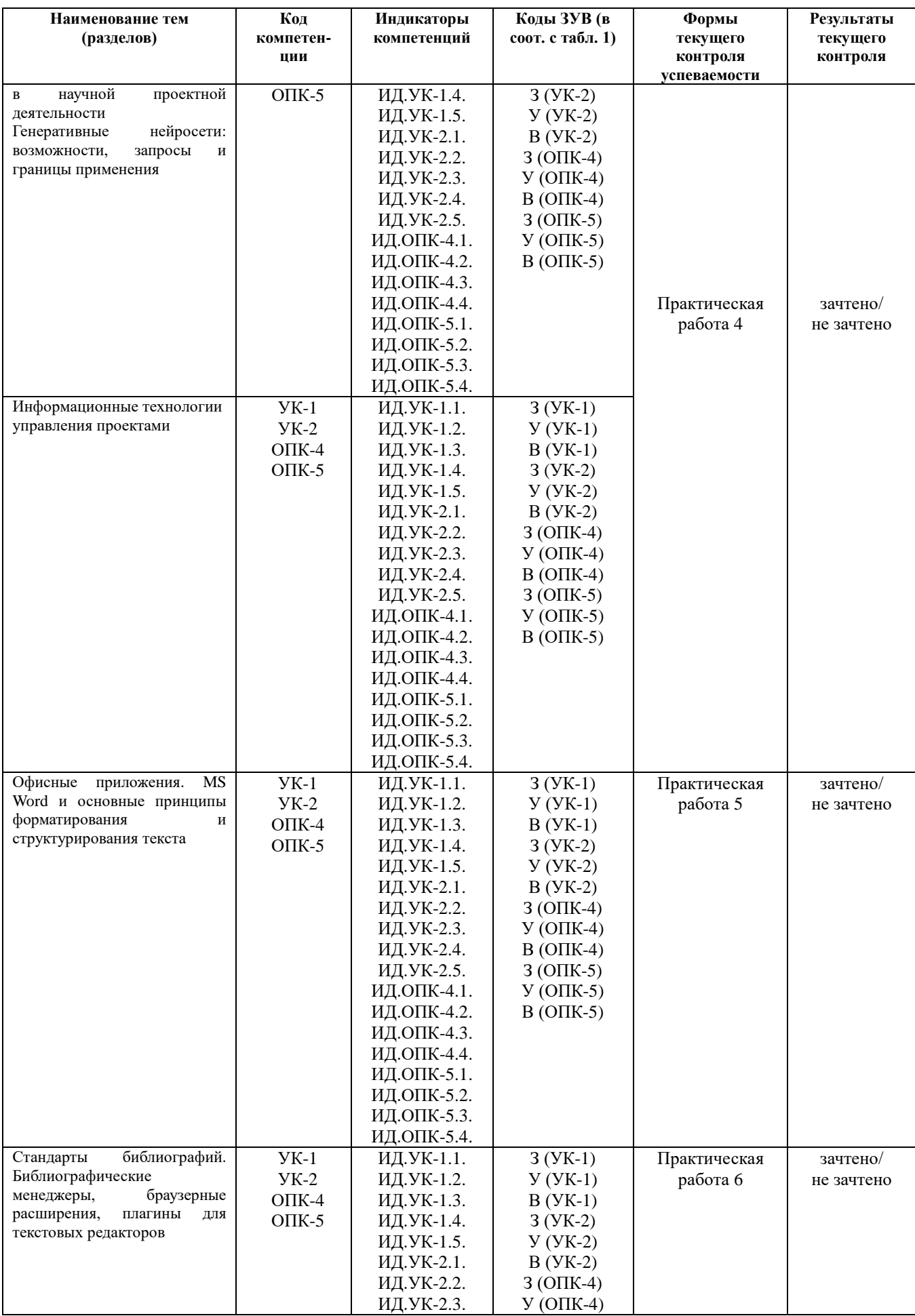

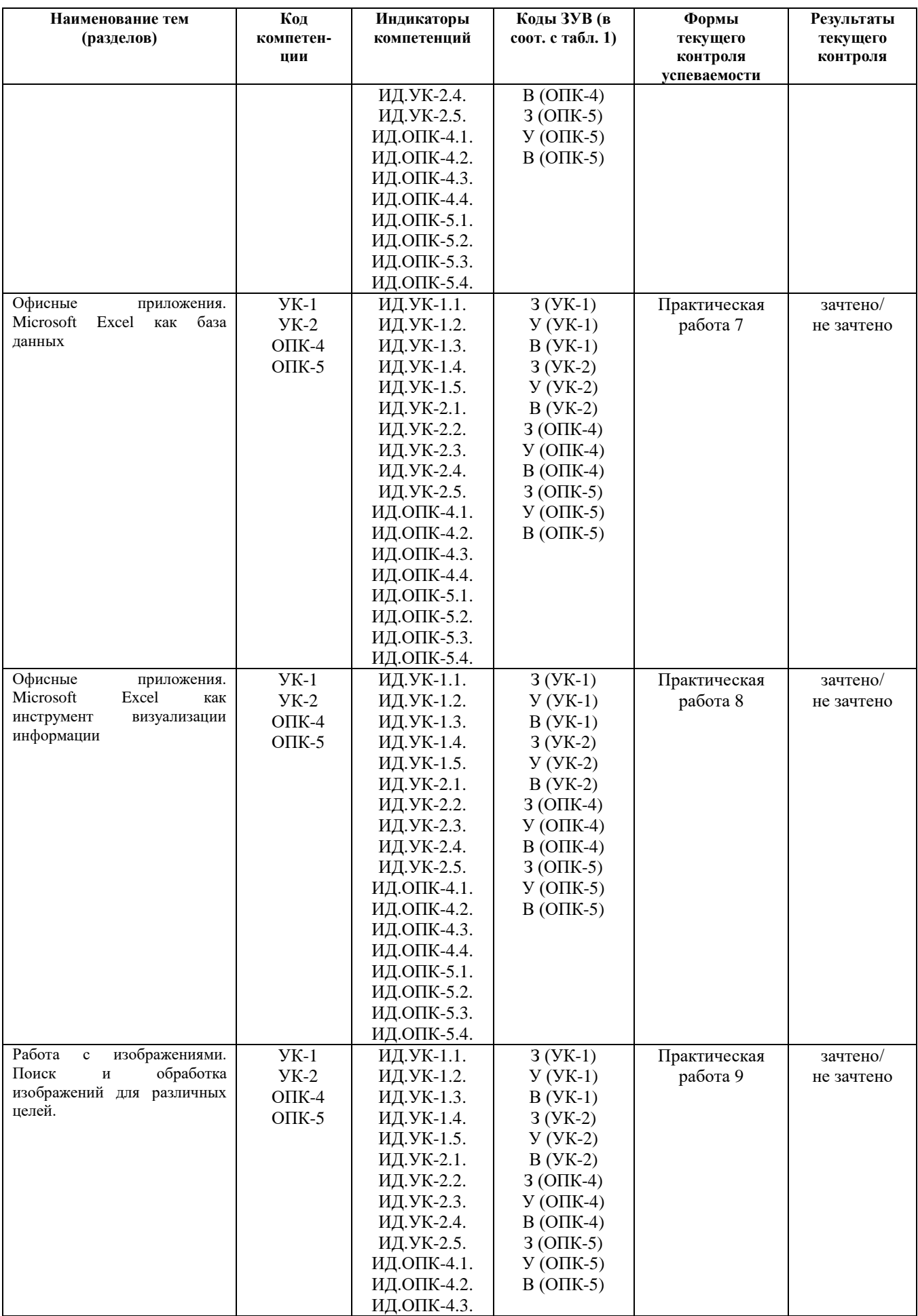

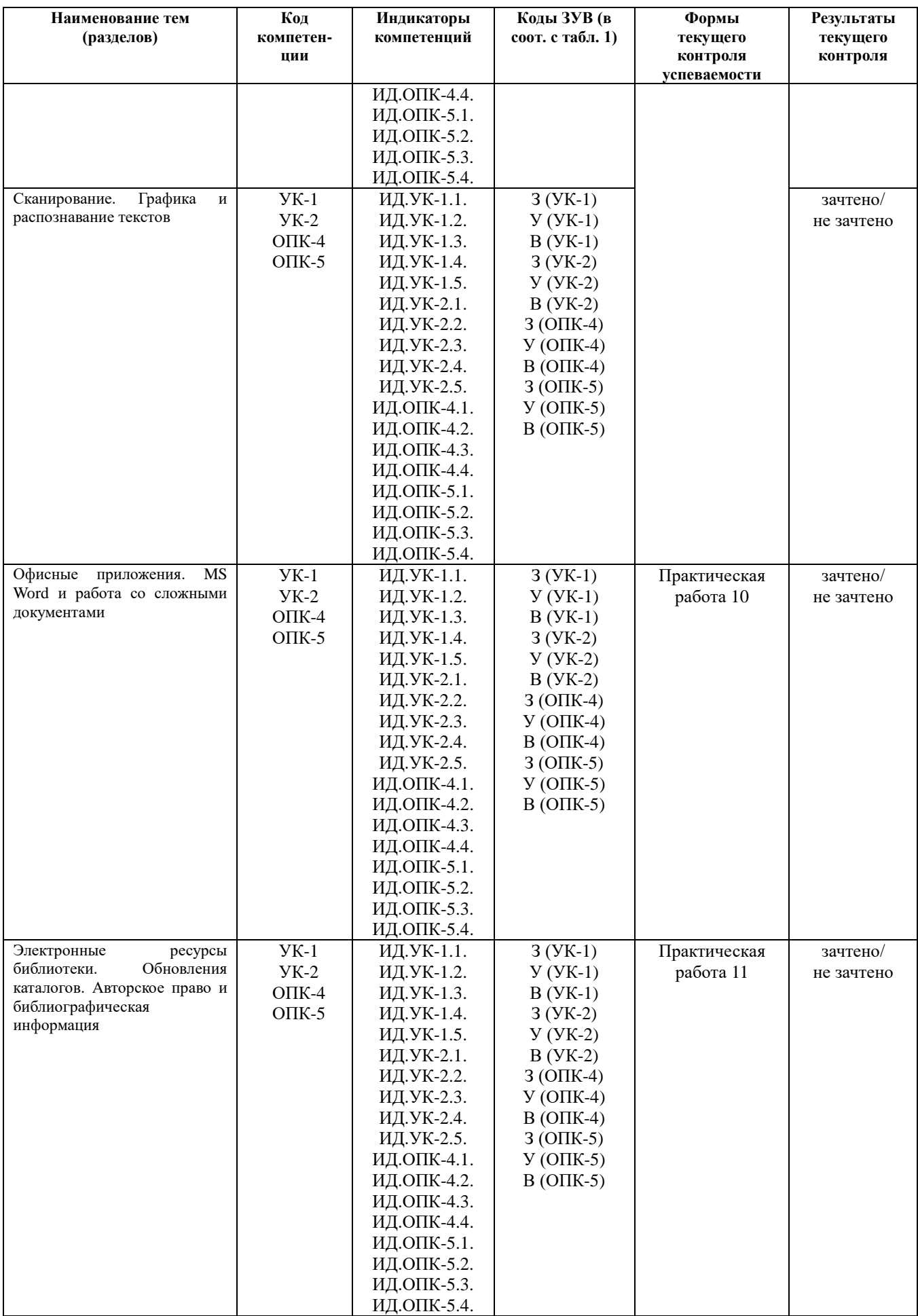

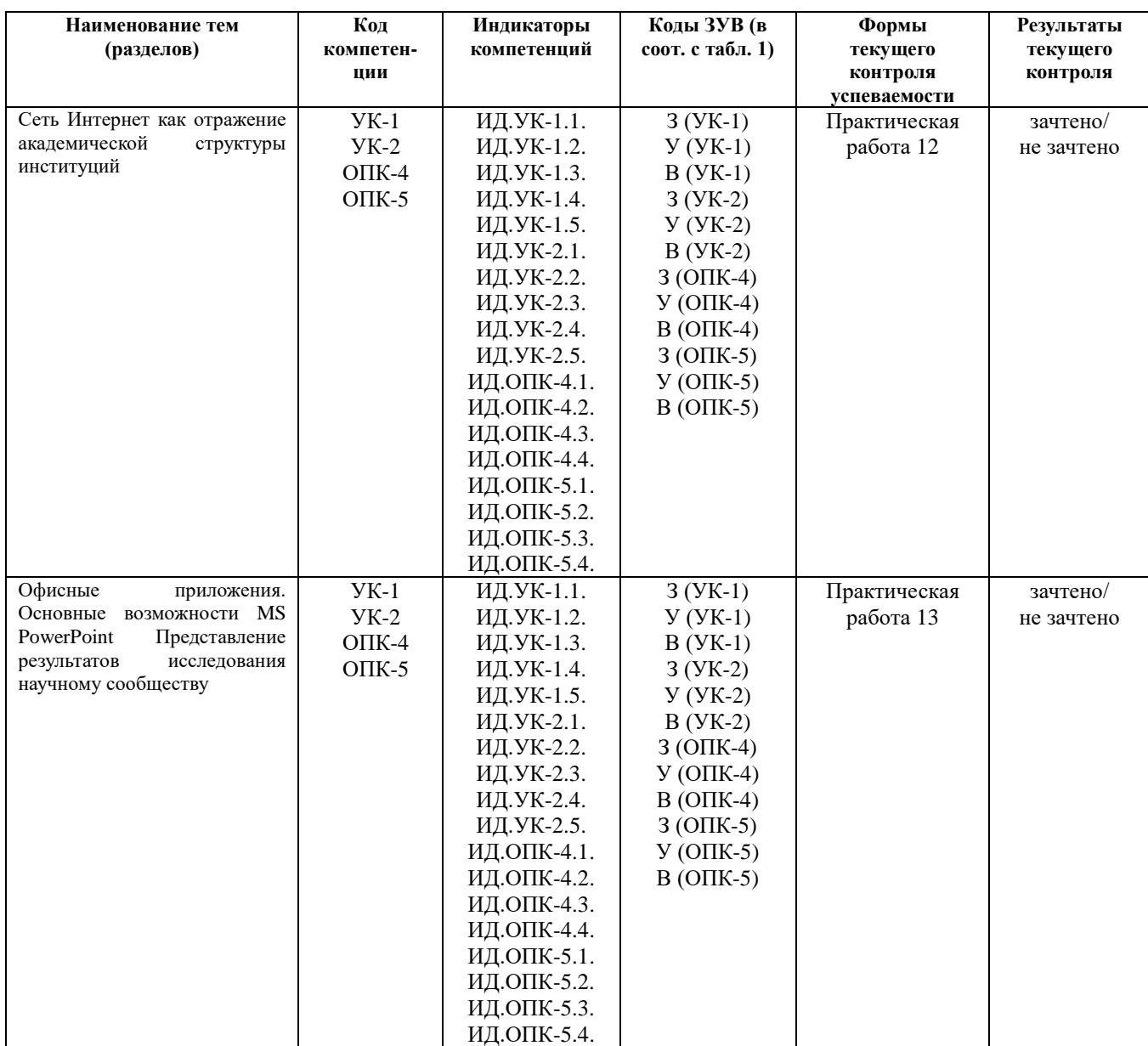

Таблица 6

Критерии оценивания

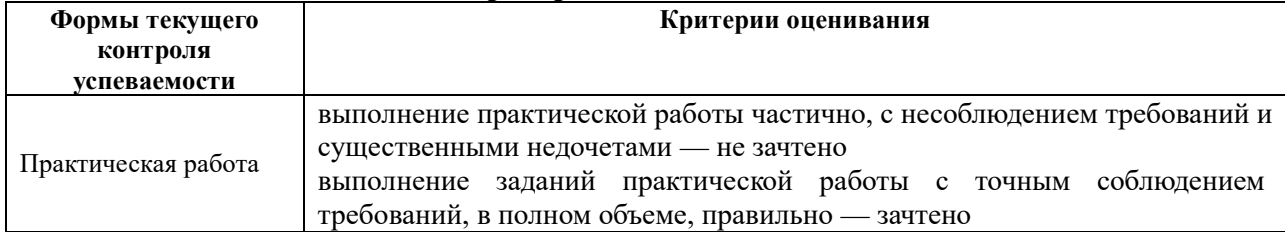

#### <span id="page-25-0"></span>7.2. Контрольные задания для текущей аттестации

#### Примерная тематика практических работ

Практическая работа 1. Формулировка темы научного исследования.

Каждый магистрант получает задание сформулировать тему своего исследовательского проекта, выписать основные ключевые слова, фамилии авторов и атрибуты научных статей

по выбранной теме. Магистрант должен найти не менее 3 статей, удовлетворяющих заданным критериям, в каталоге библиотеки ЕУ, и сдать преподавателю.

Практическая работа 2. Сеть Интернет. Структура Интернета как отражение организации научного знания. Основы информационной безопасности для исследователя

Магистрант должен составить каталог аннотированных ссылок на ресурсы, найденные по своему научному проекту, сформулировать разные тематизации своей работы, найти и представить соответствующую литературу. Определить основные средства защиты информации, которые будут использоваться при работе над научным проектом.

Практическая работа 3. Академический Интернет. Полнотекстовые базы данных (FTDB). Перенос данных из интернета и переформатирование

Каждый магистрант должен представить результаты работы с полнотекстовыми базами данных по теме своего проекта: ключевые слова поискового запроса, сохраненные библиографические описания и полные тексты статей по базам JSTOR, SAGE, MUSE.

Практическая работа 4. Виды и возможности информационных технологий в научной проектной деятельности. Информационные технологии управления проектами

Каждый магистрант должен представить подготовленный в Microsoft Project проект, внутри которого расписать задачи проекта, сроки их выполнения, назначить ресурсы для решения каждой задачи. В рамках собственного проекта рассмотреть возможность использования инструментов искусственного интеллекта.

Практическая работа 5. Офисные приложения. MS Word и основные принципы форматирования и структурирования текста

Магистранты получают задание создать текст по теме научного исследования с использованием стилей, ссылок и сносок, перекрестных ссылок. Представить преподавателю файл, соответствующий критериям, принятым в научном сообществе, в разных форматах.

Практическая работа 6. Стандарты библиографий. Библиографические менеджеры, браузерные расширения, плагины для текстовых редакторов

Магистранты получают задание создать библиотеку, соответствующую теме своего исследовательского проекта и провести поиск библиографических ссылок. Осуществить экспорт ссылок и оформление библиографии, и представить результат работы преподавателю.

Практическая работа 7. Офисные приложения. Microsoft Excel как база данных

Каждый магистрант получает таблицу гипотетического расчета страниц в научном журнале в зависимости от количества печатных знаков статьи. Преподавателю должна быть представлена заполненная таблица с использованием формул Excel и форматированием.

#### Практическая работа 8. Офисные приложения. Microsoft Excel как инструмент визуализации информации

Каждый магистрант получает таблицу с гипотетическим списком сотрудников ВУЗа, имеющим несколько атрибутов. Преподавателю должен быть представлен список с осуществленной сортировкой и фильтрацией с целью отбора элементов списка по заданным параметрам, построены диаграммы наилучшим образом представляющие анализируемые данные.

Практическая работа 9. Работа с изображениями. Поиск и обработка изображений для различных целей. Сканирование. Графика и распознавание текстов

Магистранты получают задание реализовать поиск изображений с сохранением в различных форматах, представить преподавателю изображения, подготовленные для электронной и печатной публикации.

Магистранты подготавливают текст и изображения в соответствии с темами научного исследования. Преподавателю представляются результаты сканирования и распознавания текстов с правкой и переформатированием, сохраненные в виде электронной научной публикации (pdf).

Практическая работа 10. Офисные приложения. MS Word и работа со сложными документами

Группы магистрантов разрабатывают тексты в соответствии с научной темой. Слушатели получают задание по коллективной работе, куда входит пересылка документа, внесение и отклонение исправлений и комментариев. Индивидуальная работа магистрантов состоит в представлении преподавателю заранее определенных текстов с размеченными стилями заголовков и текста, включением таблиц и\или изображений, присвоением названий, созданием списка иллюстраций и оглавлением.

Практическая работа 11. Электронные ресурсы библиотеки. Обновления каталогов. Авторское право и библиографическая информация

Каждый магистрант создает библиографические ссылки по теме научного исследования (в различных стандартах) и представляет результаты работы в виде документа MS Word.

Практическая работа 12. Сеть Интернет как отражение академической структуры институций

Магистранты должны найти ресурсы по теме своего исследовательского проекта, оценить валидность информации и представить преподавателю результаты работы в виде документа MS Word.

Практическая работа 13. Офисные приложения. Основные возможности MS PowerPoint. Представление результатов исследования научному сообществу

Каждый магистрант должен приготовить самопрезентацию индивидуального проекта в формате PowerPoint и сдать ее преподавателю.

#### **7.3 Показатели, критерии и оценивание компетенций и индикаторов их достижения в процессе промежуточной аттестации**

**Форма промежуточной аттестации** по дисциплине — **зачет,** выставляемый на основе практической работы и презентации индивидуального проекта. Практическая работа, представляемая магистрантами на зачет, состоит из трех заданий, содержательно связанных с предметной областью профессиональных интересов магистрантов. Зачетная практическая работа подготавливается магистрантами в течение семестра, включая этапы выбора темы работы (индивидуального проекта зачетной практической работы), создания плана работы и выполнения заданий.

Перед зачетом проводится консультация, на которой преподаватель отвечает на вопросы магистрантов.

В результате промежуточного контроля знаний студенты получают аттестацию по дисциплине.

Таблина 7

#### **Показатели, критерии и оценивание компетенций по уровням их формирования в процессе промежуточной аттестации**

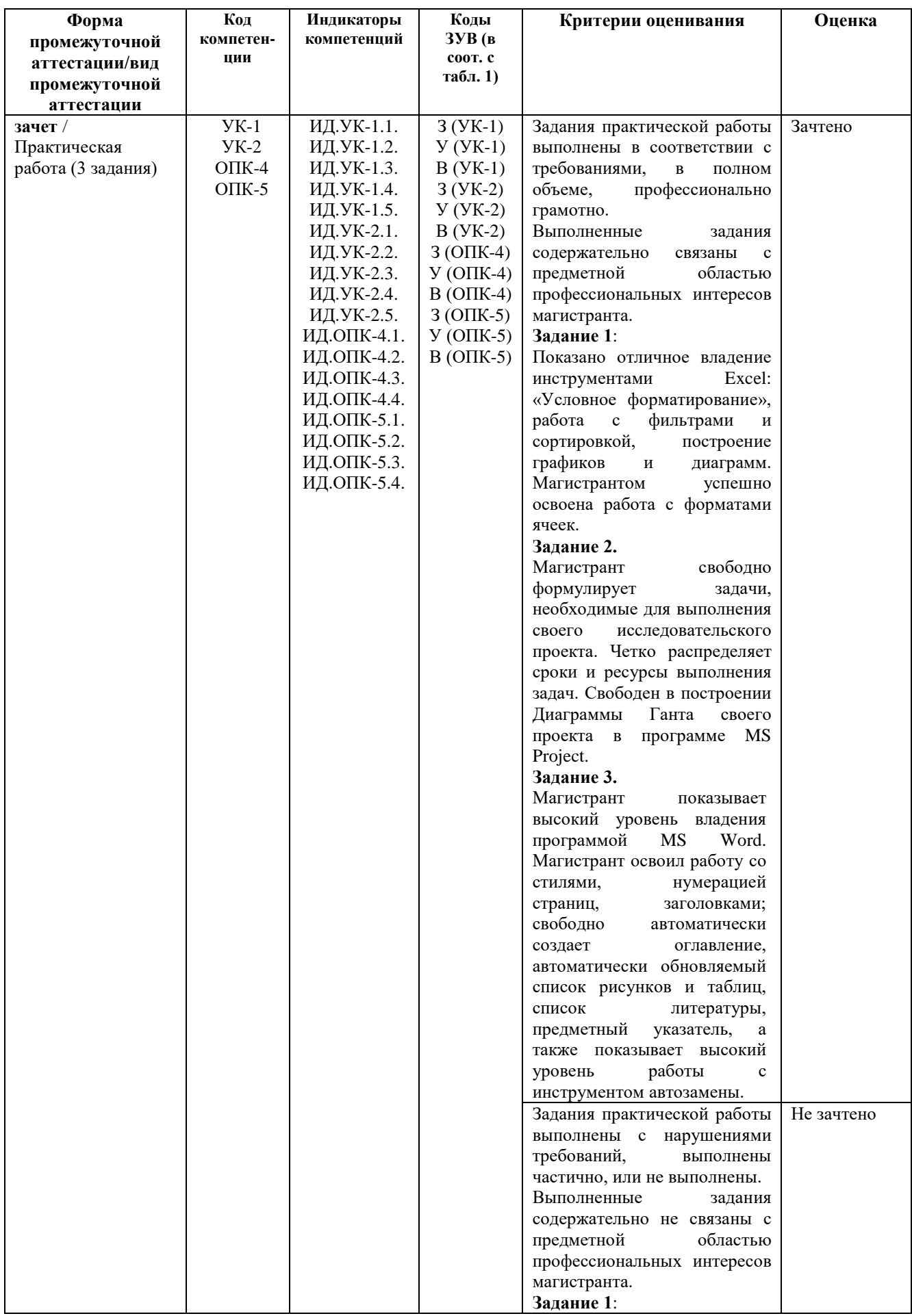

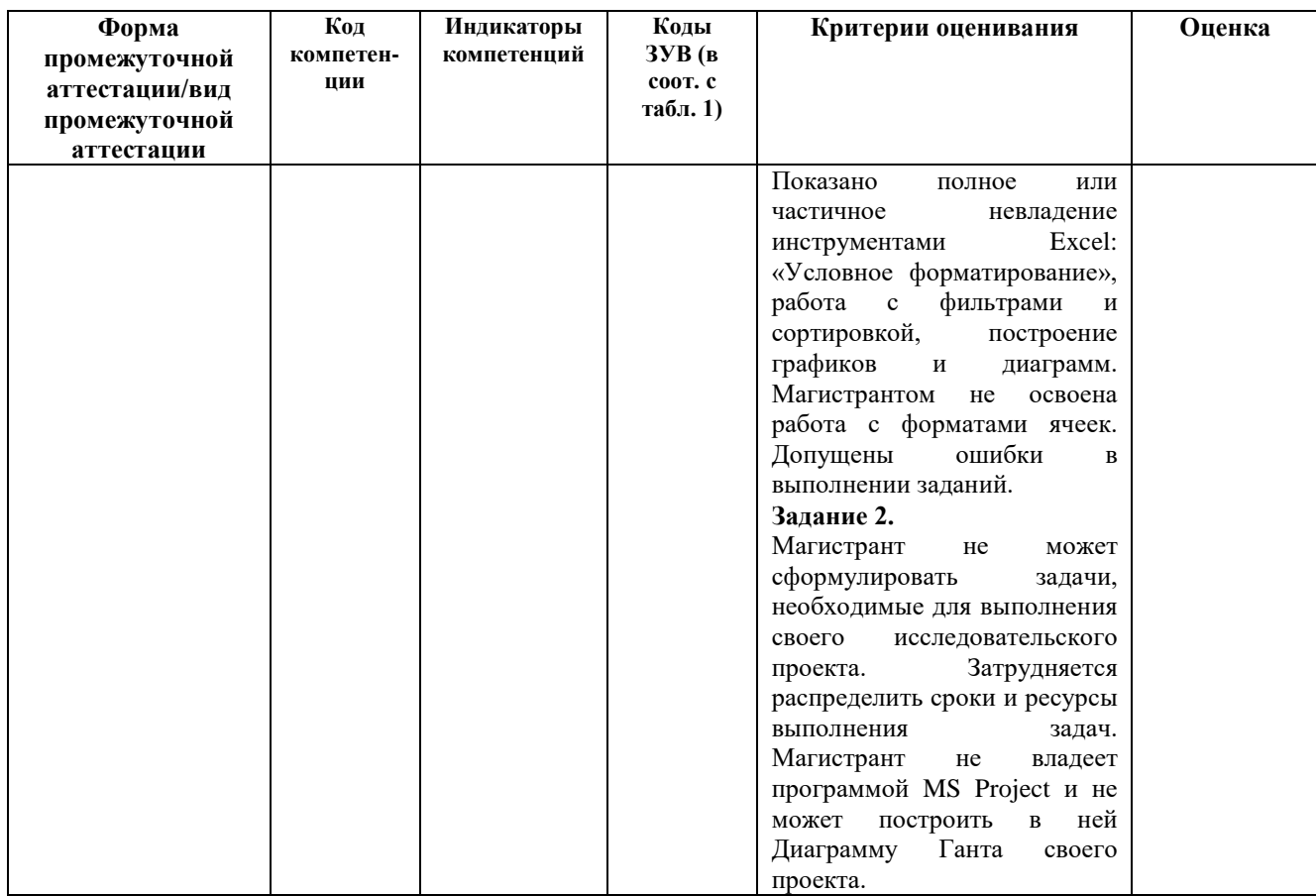

Результаты сдачи промежуточной аттестации по направлениям подготовки уровня магистратуры оцениваются в соответствии с Положением о формах, периодичности и порядке организации и проведения текущего контроля успеваемости и промежуточной аттестации обучающихся в АНООВО «ЕУСПб» следующим образом согласно таблице 7а. Таблица 7а

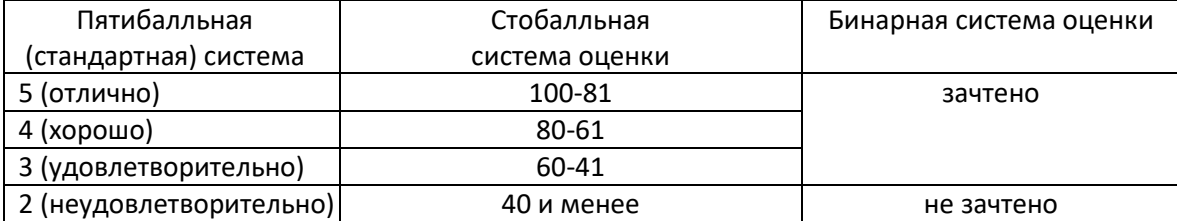

#### Система оценки знаний обучающихся

Результаты промежуточного контроля по дисциплине, выраженные в бинарной системе «зачтено», показывают уровень сформированности у обучающегося компетенций по дисциплине в соответствии с картами компетенций образовательной программы «Практическая философия» по направлению подготовки 47.04.01 Философия (уровень магистратуры).

Результаты промежуточного контроля по дисциплине, выраженные в бинарной системе «не зачтено», показывают не сформированность у обучающегося компетенций по дисциплине в соответствии с картами компетенций образовательной программы «Практическая философия» по направлению подготовки 47.04.01 Философия (уровень магистратуры).

#### <span id="page-29-0"></span>7.4 Типовые задания к промежуточной аттестации

Примерные задания зачетной практической работы:

Практическая работа, представляемая магистрантами на зачет, состоит из трех заданий, содержательно связанных с предметной областью профессиональных интересов магистрантов. Работа выполняется магистрантами на протяжении семестра на основе навыков, приобретаемых обучающимися в процессе выполнения практических работ по темам курса. В практической работе, представляемой магистрантами на зачет, обучающиеся демонстрируют уровень сформированности комплекса знаний, умений и навыков в области информационных технологий в применении к предметной области профессиональной деятельности магистрантов.

#### **Задание 1.**

В созданном файле Excel:

1. Найти текстовые значения с цифрами, преобразовать их в числовые значения.

2. Используя инструмент «Условное форматирование», выделить заданным цветом строки, соответствующие заданному критерию.

3. На основе заданной таблицы построить обновляемую гистограмму, которая будет реагировать на вносимые в таблицу изменения. На оси Х расположить месяца, при этом надпись месяца должна быть вертикальна, по оси Y – количество килограмм. Добавить к гистограмме график – линию для строки «Выручка».

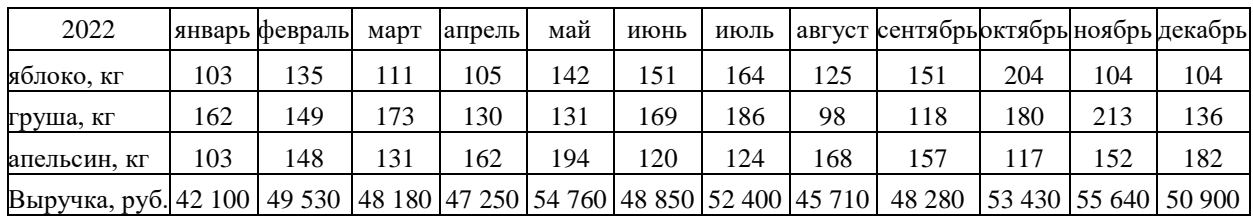

4. Отсортировать заданную таблицу по должностям сотрудников в следующем порядке:

- 1) профессор
- 2) доцент
- 3) старший преподаватель
- 4) администратор
- 5) координатор

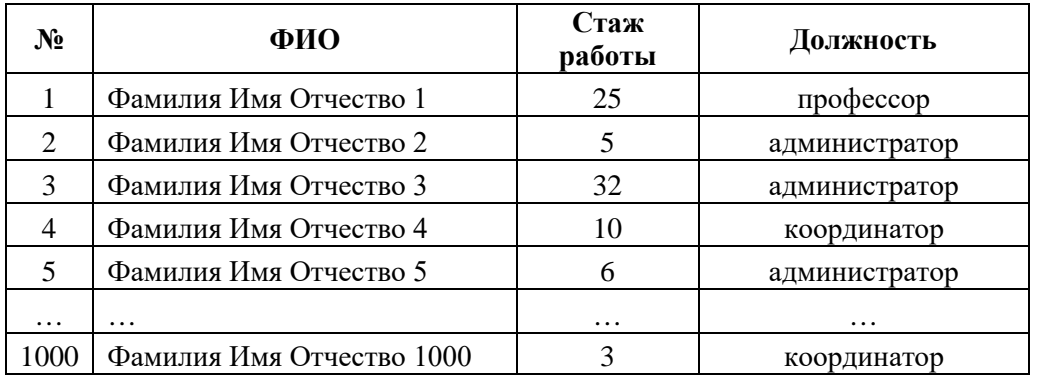

#### **Задание 2.**

1. В программе MS Project построить диаграмму Ганта, для этого: cформулировать 5 основных задач, которые необходимо решить в рамках выполнения собственного исследовательского проекта. В каждой задаче выделить 4 подзадачи. Написать сроки выполнения подзадач, назначить ресурсы, необходимые для решения каждой подзадачи. Зафиксировать отображение диаграммы Ганта целиком на рабочем листе.

#### **Задание 3.**

В предоставленном файле «Текст\_без\_оформления.doc» необходимо:

- 1. Расставить стили: основной стиль (Arial 12, выровнять текст по ширине, цвет шрифта – зеленый), плюс заголовки 1-2 уровней.
- 2. На отдельном листе создать оглавление автоматически.
- 3. Создать автоматически список рисунков на отдельном листе, для этого сделать номера рисунков обновляемыми автоматически.
- 4. Вставить титульный лист и заполнить его.
- 5. Пронумеровать страницы, не ставя номер страницы на титульном листе, следующая за титульным листом страница имеет номер 1.
- 6. Создать предметный указатель из любых 6 слов, указав все номера страниц, где они встречаются автоматически.
- 7. Заменить в тексте сочетание «пробел, короткое тире, пробел» на «неразрывный пробел, длинное тире, неразрывный пробел». Написать под оглавлением количество сделанных автозамен.

#### **Варианты примерных тем для индивидуальных проектов:**

- 1. Тема исследования, выбранная в рамках научно-исследовательской работы.
- 2. Тема магистерской работы (рабочее название).

#### **7.5 Средства оценки индикаторов достижения компетенций**

#### Таблица 8

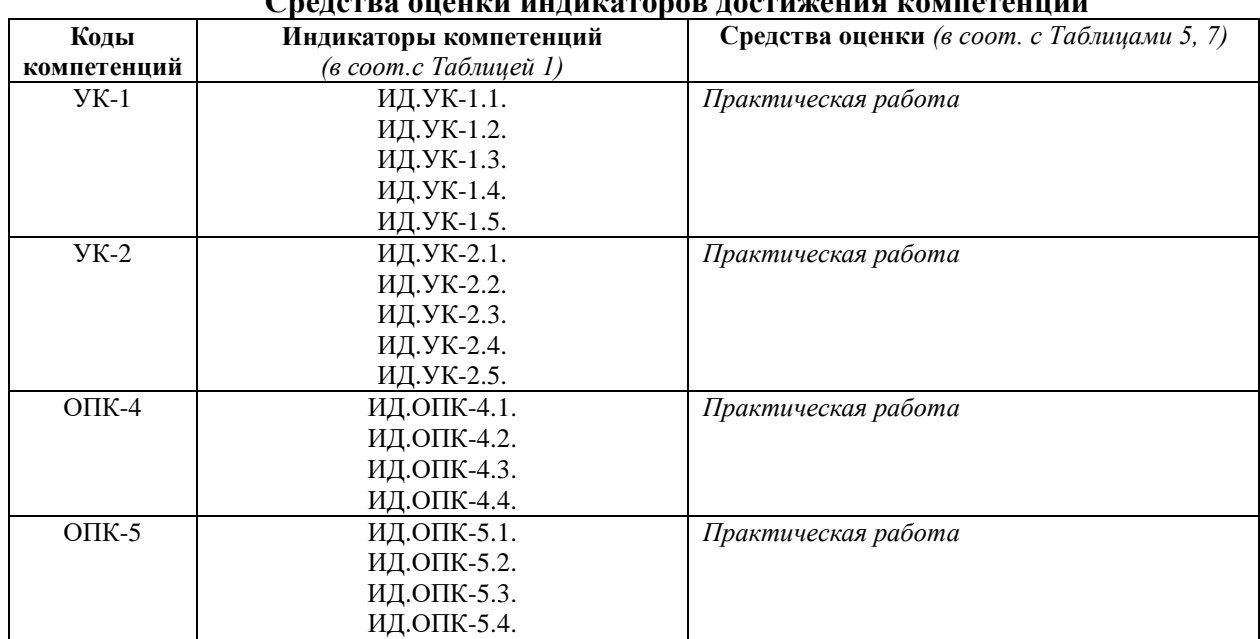

#### **Средства оценки индикаторов достижения компетенций**

Таблина 9

#### **Описание средств оценки индикаторов достижения компетенций**

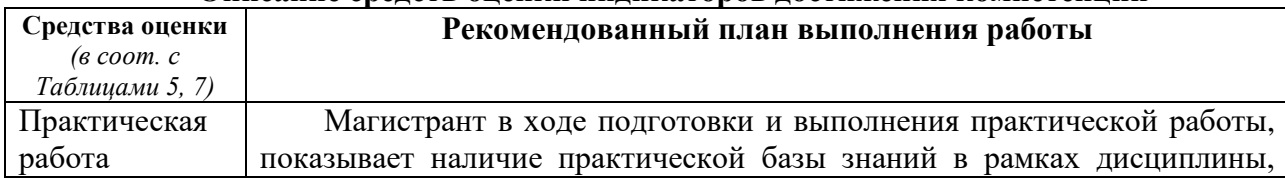

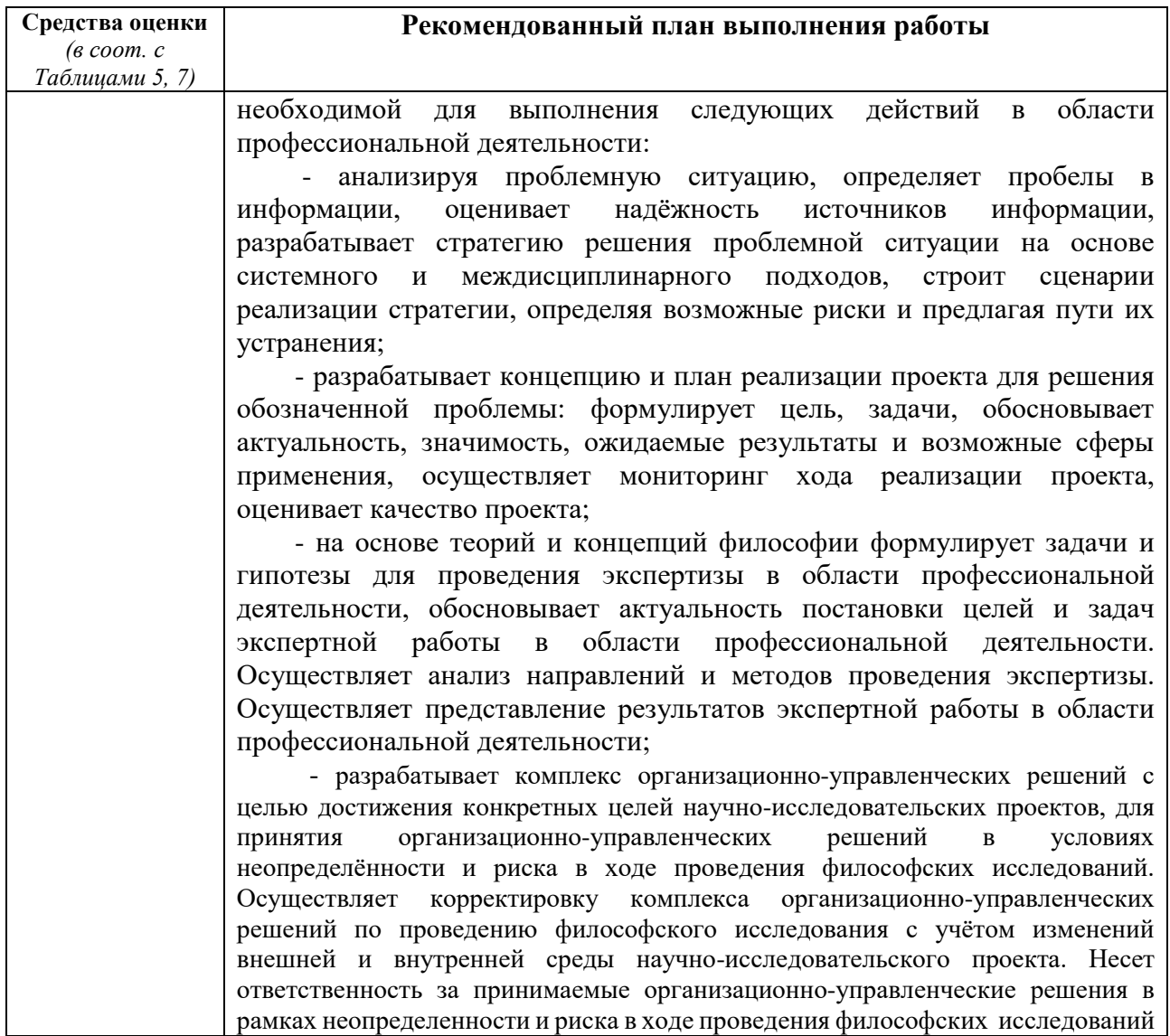

#### **8. ОСНОВНАЯ И ДОПОЛНИТЕЛЬНАЯ ЛИТЕРАТУРА**

#### <span id="page-32-1"></span><span id="page-32-0"></span>**8.1 Основная литература**

1. Лёвкина (Вылегжанина), А. О. Компьютерные технологии в научноисследовательской деятельности: учебное пособие для студентов и аспирантов социальногуманитарного профиля : [16+] / А. О. Лёвкина (Вылегжанина). – Москва ; Берлин : Директ-Медиа, 2018. – 120 с. : ил. – Режим доступа: по подписке. – URL: [https://biblioclub.ru/index.php?page=book&id=496112–](https://biblioclub.ru/index.php?page=book&id=496112) Библиогр. в кн. – ISBN 978-5-4475- 2826-3. – DOI 10.23681/496112. – Текст : электронный.

2. Голицына, О. Л. Информационные системы : учебное пособие / О.Л. Голицына, Н.В. Максимов, И.И. Попов. — 2-e изд. — Москва : ФОРУМ : ИНФРА-М, 2022. — 448 с. : ил. — (Высшее образование). - ISBN 978-5-91134-833-5. - Текст : электронный. - URL: <https://znanium.ru/catalog/product/1832410> – Режим доступа: по подписке.

#### <span id="page-32-2"></span>**8.2 Дополнительная литература**

1. Колокольникова, А. И. Информатика: расчетно-графические работы : учебное пособие : [16+] / А. И. Колокольникова. – Москва ; Берлин : Директ-Медиа, 2021. – 345 с. : ил., табл. – Режим доступа: по подписке. – URL: [https://biblioclub.ru/index.php?page=book&id=611664.](https://biblioclub.ru/index.php?page=book&id=611664) – Библиогр. в кн. – ISBN 978-5-4499- 1990-8. – DOI 10.23681/611664. – Текст : электронный.

2. Каймин, В. А. Информатика: Учебник / Каймин В. А. - 6-е изд. - Москва : НИЦ ИНФРА-М, 2016. - 285 с.:- (Высшее образование: Бакалавриат). - ISBN 978-5-16-003778-3. - Текст : электронный. - URL[: https://znanium.com/catalog/product/542614](https://znanium.com/catalog/product/542614) . – Режим доступа: по подписке.

3. Изюмов, А. А. Компьютерные технологии в науке и образовании : учебное пособие / А. А. Изюмов, В. П. Коцубинский ; Томский Государственный университет систем управления и радиоэлектроники (ТУСУР). – Томск : Эль Контент, 2012. – 150 с. : ил.,табл., схем. – Режим доступа: по подписке. – URL: [https://biblioclub.ru/index.php?page=book&id=208648.](https://biblioclub.ru/index.php?page=book&id=208648) – ISBN 978-5-4332-0024-1. – Текст : электронный.

#### **9. ИНФОРМАЦИОННЫЕ ТЕХНОЛОГИИ, ИСПОЛЬЗУЕМЫЕ ПРИ ОСУЩЕСТВЛЕНИИ ОБРАЗОВАТЕЛЬНОГО ПРОЦЕССА**

#### <span id="page-33-1"></span><span id="page-33-0"></span>**9.1 Программное обеспечение**

При осуществлении образовательного процесса магистрантами и профессорскопреподавательским составом используется следующее лицензионное программное обеспечение:

- <span id="page-33-2"></span>1. OS Microsoft Windows (OVS OS Platform);
- 2. MS Office (OVS Office Platform)
- 3. Adobe Acrobat Professional 11.0 MLP AOO License RU (Версия 11.0 или выше)
- 4. Adobe CS5.5 Design Standart Win IE EDU CLP (Версия CS5.5)
- 5. ABBYY FineReader 11 Corporate Edition (Версия 11.0);
- 6. ABBYY Lingvo x5 (Версия X5)
- 7. Adobe Photoshop Extended CS6 13.0 MLP AOO License RU
- 8. Adobe Acrobat Reader DC /Pro бесплатно
- 9. Google Chrome– бесплатно
- 10. Opera бесплатно
- 11. Mozilla бесплатно
- 12. VLC бесплатно
- 13. Яндекс. Браузер
- 14. Python бесплатно
- 15. Яндекс.Браузер бесплатно

#### **9.2 Перечень информационно-справочных систем и профессиональных баз данных информационно-телекоммуникационной сети «Интернет», необходимых для освоения дисциплины:**

#### **Информационно-справочные системы**

- 1. Гарант.Ру. Информационно-правовой портал: [http://www.garant.ru](http://www.garant.ru/)
- 2. Информационная система «Единое окно доступа к образовательным ресурсам»: <http://window.edu.ru/>
- 3. Открытое образование. Ассоциация «Национальная платформа открытого образования»: [http://npoed.ru](http://npoed.ru/)
- 4. Официальная Россия. Сервер органов государственной власти Российской Федерации: [http://www.gov.ru](http://www.gov.ru/)
- 5. Официальный интернет-портал правовой информации. Государственная система правовой информации: [http://pravo.gov.ru](http://pravo.gov.ru/)
- 6. Правовой сайт КонсультантПлюс: <http://www.consultant.ru/sys>
- 7. Российское образование. Федеральный портал: [http://www.edu.ru](http://www.edu.ru/)

#### **Профессиональные базы данных информационно-телекоммуникационной сети «Интернет»:**

- 1. Google. Книги: https://books.google.com
- 2. Internet Archive: https://archive.org
- 3. Koob.ru. Электронная библиотека «Куб»: http://www.koob.ru/philosophy/
- 4. Philosophy.ru: http://www.philosophy.ru
- 5. Библиотека Гумер гуманитарные науки: http://www.gumer.info
- 6. Библиотека Ихтика [ihtik.lib.ru]: http://ihtik.lib.ru/
- 7. ЕНИП Электронная библиотека «Научное наследие России»: http://e-heritage.ru/
- 8. Интелрос. Интеллектуальная Россия: http://www.intelros.ru/
- 9. Логос. Философско-литературный журнал: http://www.ruthenia.ru/logos/index.htm
- 10. Национальная электронная библиотека НЭБ: http://www.rusneb.ru
- 11. Президентская библиотека: http://www.prlib.ru
- 12. Российская государственная библиотека: http://www.rsl.ru/
- 13. Российская национальная библиотека: http://www.nlr.ru/poisk/
- 14. Философия и атеизм: http://books.atheism.ru/
- 15. Философия, психология, политика: http://www.magister.msk.ru/library/philos/philos.htm
- 16. Философский словарь: [http://filosof.historic.ru](http://filosof.historic.ru/)

#### <span id="page-34-0"></span>**9.3 Лицензионные электронные ресурсы библиотеки Университета**

#### **Профессиональные базы данных:**

Полный перечень доступных обучающимся профессиональных баз данных представлен на официальному сайте Университета [https://eusp.org/library/electronic](https://eusp.org/library/electronic-resources)[resources](https://eusp.org/library/electronic-resources) , включая следующие базы данных:

1. **East View** – 100 ведущих российских журналов по гуманитарным наукам (архив и текущая подписка): [https://dlib.eastview.com/browse;](https://dlib.eastview.com/browse)

2. **eLIBRARY.RU** — Российский информационно-аналитический портал в области науки, технологии, медицины и образования, содержащий рефераты и полные тексты научных статей и публикаций, наукометрическая база данных: [http://elibrary.ru;](http://elibrary.ru/)

3. **Университетская информационная система РОССИЯ** — база электронных ресурсов для учебных программ и исследовательских проектов в области социально-гуманитарных наук: [http://www.uisrussia.msu.ru/;](http://www.uisrussia.msu.ru/)

4. Электронные журналы по подписке (текущие номера научных зарубежных журналов)

#### **Электронные библиотечные системы:**

- 1. **Znanium.com** Электронная библиотечная система **(ЭБС)** [http://znanium.com/;](http://znanium.com/)
- 2. Университетская библиотека онлайн Электронная библиотечная система (ЭБС) – <http://biblioclub.ru/>

#### <span id="page-34-1"></span>**9.4 Электронная информационно-образовательная среда Университета**

Образовательный процесс по дисциплине поддерживается средствами электронной информационно-образовательной среды Университета, которая включает в себя электронный учебно-методический ресурс АНООВО «ЕУСПб» — образовательный портал LMS Sakai — Sakai@EU, лицензионные электронные ресурсы библиотеки Университета, официальный сайт Университета (Европейский университет в Санкт-Петербурге [https://eusp.org]), локальную сеть и корпоративную электронную почту Университета, и обеспечивает:

- доступ к учебным планам, рабочим программам дисциплин (модулей), практик и к изданиям электронных библиотечных систем и электронным образовательным ресурсам, указанным в рабочих программах;
- фиксацию хода образовательного процесса, результатов промежуточной аттестации и результатов освоения основной образовательной программы;
- формирование электронного портфолио обучающегося, в том числе сохранение работ обучающегося, рецензий и оценок за эти работы со стороны любых участников образовательного процесса;
- взаимодействие между участниками образовательного процесса, в том числе синхронное и (или) асинхронное взаимодействие посредством сети «Интернет» (электронной почты и т.д.).

Каждый обучающийся в течение всего периода обучения обеспечен индивидуальным неограниченным доступом к электронным ресурсам библиотеки Университета, содержащей издания учебной, учебно-методической и иной литературы по изучаемой дисциплине.

#### **8. МАТЕРИАЛЬНО-ТЕХНИЧЕСКАЯ БАЗА, НЕОБХОДИМАЯ ДЛЯ ОСУЩЕСТВЛЕНИЯ ОБРАЗОВАТЕЛЬНОГО ПРОЦЕССА**

<span id="page-35-0"></span>В ходе реализации образовательного процесса используются специализированные многофункциональные аудитории для проведения занятий лекционного типа, занятий семинарского типа (практических занятий, лабораторных работ), групповых и индивидуальных консультаций, текущего контроля и промежуточной аттестации, укомплектованные специализированной мебелью и техническими средствами обучения, служащими для представления учебной информации большой аудитории.

Проведение занятий лекционного типа обеспечивается демонстрационным оборудованием.

Помещения для самостоятельной работы оснащены компьютерной техникой с возможностью подключения к сети «Интернет» и обеспечением доступа в электронную информационно-образовательную среду организации.

**Для лиц с ограниченными возможностями здоровья и инвалидов** предоставляется возможность присутствия в аудитории вместе с ними ассистента (помощника). Для слабовидящих предоставляется возможность увеличения текста на экране ПК. Для самостоятельной работы лиц с ограниченными возможностями здоровья в помещении для самостоятельной работы организовано одно место (ПК) с возможностями бесконтактного ввода информации и управления компьютером (специализированное лицензионное программное обеспечение – Camera Mouse, веб камера). Библиотека университета предоставляет удаленный доступ к электронным ресурсам библиотеки Университета с возможностями для слабовидящих увеличения текста на экране ПК. Лица с ограниченными возможностями здоровья могут при необходимости воспользоваться имеющимся в университете креслом-коляской. В учебном корпусе имеется адаптированный лифт. На первом этаже оборудован специализированный туалет. У входа в здание университета для инвалидов оборудована специальная кнопка, входная среда обеспечена информационной доской о режиме работы университета, выполненной рельефно-точечным тактильным шрифтом (азбука Брайля).